$75$ 

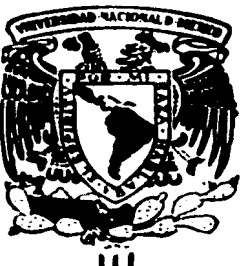

## Universidad Nacional Autónoma de México

Facultad de Contaduría y Administración

Técnicas mas usuales de Evaluación para proyectos de Inversión

Seminario de Investigación Contable

Que opción al grado de

Licenciado en Contaduria

presentan

## LEOPOLDO TENA MALDONADO JERONIMO R. HERNANDEZ RODRIGUEZ

Ascsor: C. P. José Romo Díaz

México, D. F. 1987

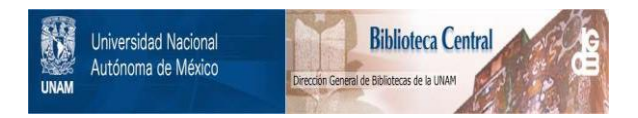

## **UNAM – Dirección General de Bibliotecas Tesis Digitales Restricciones de uso**

## **DERECHOS RESERVADOS © PROHIBIDA SU REPRODUCCIÓN TOTAL O PARCIAL**

Todo el material contenido en esta tesis está protegido por la Ley Federal del Derecho de Autor (LFDA) de los Estados Unidos Mexicanos (México).

El uso de imágenes, fragmentos de videos, y demás material que sea objeto de protección de los derechos de autor, será exclusivamente para fines educativos e informativos y deberá citar la fuente donde la obtuvo mencionando el autor o autores. Cualquier uso distinto como el lucro, reproducción, edición o modificación, será perseguido y sancionado por el respectivo titular de los Derechos de Autor.

## **TECNICAS MAS USUALES DE EV ALUACION PARA PROYECTOS DE INVERSION**

### **Indice**

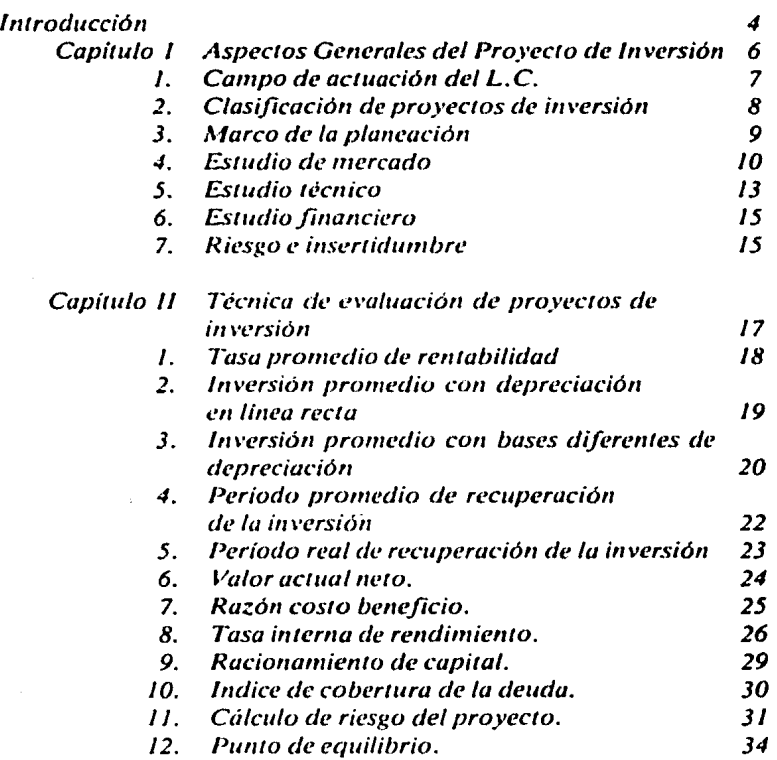

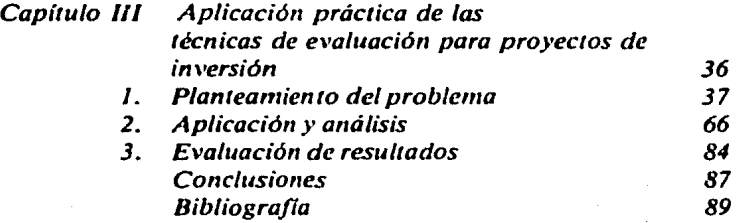

3

#### **INTRODUCCION**

La imposibilidad de poder predecir con exactitud el futuro significa que toda decisión de inversión entrañará un riesgo y, el tomar la decisión de invertir requiere una serie de estudios que permitan conocer con la mayor precisión posible, bajo qué condiciones y circunstancias se desarrollara el proyecto de inversión de tal suerte que se reduzca al mlnimo posible el riesgo al que se enfrenta toda invers!ón productiva.

Partiendo de esta idea, en el presente trabajo se plantea en forma general los pasos a seguir para disipar todas las circunstancias, y situaciones que afecten a un proyecto de inversión, en cuan10 a disminuir el riesgo que representa para los accionistas el invertir su capital en dicho proyecto. Por eso, el licenciado en contaduría pública o contador público tiene la gran responsabilidad de obtener y comprobar información de 1ipo financiero para prcver o anticipar las diversas alternativas de aplicar los recursos financieros de la mejor manera posible.

Antes de iniciar una explicación sobre los principios y las lécnicas que se utilizan dentro de la evaluación de proyectos de inversión, es útil y necesario examinar la participación e importancia del licenciado en contaduría pública o contador público en dichos proyectos.

En el primer capitulo, se delincan los aspectos generales del proyecto de inversión comenzando con el campo de actuación del licenciado en contaduría o contador público; el marco de planeación que incluye un estudio de mercado, lécnico y financiero y, un breve concepto del riesgo e incertidumbre en cuanto a la naturaleza que entraña el proyecto.

1:.n ca capuuao scgunao, se entoca al ana11s1s ele las tecmcas de evaluación de los proyectos de inversión mencionando, además, las ventajas y desventajas de cada una de ellas como lo son: La tasa promedio de rentabilidad, inversión promedio con depreciación en linea recta y con bases diferentes de depreciación periodo promedio y real de recuperación de la inversión, el valor actual neto, razón costo beneficio, la tasa interna de rendimiento, razonamiento· de capital, indice de cobertura y el punto de equilibrio.

Dentro del capitulo tercero, se presenta una aplicación práctica de las técnicas de evaluación para proyectos de inversión, en el cual se pretende que lo citado leóricamente en el capitulo anterior, se lleve a la práctica; teniendo un planteamiento del problema, aplicación y análisis de las mismas y evaluación de resultados en cuanto al caso práctico.

Lo plasmado se considera suficienle, como resultado del aprendizaje dentro de esta carrera o licenciatura, para que se aprecie la importancia que reviste estas técnicas como herramienta de trabajo para el licenciado en contaduria.

s

## CAPITULO 1

## Aspectos Generales del Proyecto de Inversión

6

#### 1. CAMPU DE ACTUACIUN PRUFESIUNAL DEL LICENCIADO EN CONTADURIA EN LOS PROVECTOS DE INVERSION

cabe mencionar, "que la Contaduria es la disciplina Social de carácter cientifico que fundamentada en una teoría especifica y a través de un proceso, obtiene y comprueba información financiera sobre transacciones celebradas por una entidad económica"<sup>1</sup>.

"Si la Contaduría Pública tiene por objeto la obtención y Comprobación de información financiera y para ello precisa entre otras técnicas, de la plancación y evaluación de estrategias de tipo financiero, es posible afirmar que el arca de actuación natural de la Contaduria la constituyen las Finanzas"<sup>2</sup>.

"A su vez, las Finanzas se ubican dentro del área de la administración, la cual forma parte de la economía. De aqui que la Contaduría se clasifique como profesión Económico Admi· nistrativa"J.

De lo anterior, se desprende que el campo de actuación natural del Licenciado en Contaduría o Contador Público lo constituyen las finanzas al obtener y comprobar información de tipo financiero; entre otras técnicas, de la planeación y evaluación de estrategias financieras. Es decir, prever o anticipar las diversas alternati· vas de obtener y aplicar recursos financieros de la mejor manera posible y, calificar el probable efecto de las transacciones financieras a realizar por una entidad económica. Entre otras actividades propias.

#### 1.1 Campos de Actuación Específicos

Comercialización y estrategia: Aunque esta fase del proceso de formulación y evaluación de proyectos de inversión no constituyen un campo de actuación natural del Licenciado en Contaduria, puede aportar un sin número de conocimientos prácticos y teóricos, adquiridos durante su formación académica.

<sup>&</sup>lt;sup>1</sup> Elizondo, Investigación p. 101.<br><sup>2</sup> Elizondo, Proceso 1, p. 55.

<sup>&</sup>lt;sup>3</sup> Elizondo, Ob. cit., p. 55

*Aspectos Técnicos del Proyecto:* Esta fase del proceso de formulación y evaluación de proyectos de inversión corresponde al Ingeniero Industrial, quien, frecuentemente solicita asistencia del Licenciado en Contaduría para calcular el costo total del proyecto y realizar el desglose de los diferentes rubros que comprenden la inversión, asl como para determinar y estimar los costos de producción y distribución.

*Presupuestos Financieros:* Como ya se mencionó, la Contaduría tiene, entre otras técnicas. la planeación financiera, por lo que esta fase de la formulación y evaluación de proyectos de inversión es un campo de actuación natural del Licenciado en Contaduría. quien se auxilia de otros profcsionistas, tales como: Económistas, Administradores, Ingenieros, cte.

*Evaluación de Proyectos de /n\•ersión:* Otra de las técnicas de que se vale la Contaduría para cumplir con sus objetivos de obtener y comprobar información financiera, es la evaluación de estrategias de tipo financiero. por lo que sobra decir que esta fase constituye un campo de actuación natural del Licenciado en Contaduria.

*Otros Campos de Actuación:* Existen otras disciplinas que auxilian a la formulación y evaluación de proyectos de inversión, tales como: Macroeconomia, microeconomia, estadísticas e informática; las cuales constituyen otros campos de actuación profesional en los que el Licenciado en Contaduria tiene una participación muy importante.

#### **2. CLASIFICACION DE PROYECTOS DE INVERSION**

Remables: Son aquéllos proyectos cuya finalidad principal es el lucro, los cuales permiten que los promotores obtengan un rendimiento sobre su capital invertido.

No Rentables: Son aquéllos proyectos que persiguen la satisfacción de necesidades sociales, culturales, deportivas, etcétera, no siendo su finalidad principal el lucro.

*De Prein \•ersión:* Se refiere a proyectos que se encuentran en una etapa exploratoria o de prcfactibilidad.

*ue inversion:* Se refiere a proyectos que se han decidido continuar como resultado de la evaluación de los proyectos de preinversión.

*Corriemes:* Son los proyectos que se elaboran considerando el valor del dinero en el transcurso del tiempo.

*Constantes:* Son los proyectos que se formulan considerando el valor actual del dinero durante toda la vida del proyecto.

#### Para Mantener en el Mercado:

- Reemplazo de equipo deteriorado u obsoleto.
- Cumplimiento de nuevas disposiciones gubernamentales.
- Reparación de instalaciones existentes.
- Modificaciones para mantener competividad en el mercado.

*Para mejorar la Operación Actual:* 

- Reducción de costos
- Mejoras a la calidad del producto
- Rompimiento de cuellos de botella.
- Incorporar innovaciones tecnológicas.
- Relocalización de equinos.

*Para Crecer en los Negocios Actuales:* 

- Expanción de instalaciones.
- Diversificación.
- Relocalización y ampliación.

*Para lnidar Operacium•s:* 

- Instalaciones productivas nuevas.
- Adquisición de empresas existentes.

#### **3. MARCO UE l.A Pl.ANEACION**

Para la planeación de un proyecto, se debe de tomar en cuenta los aspectos microeconómico y macroeconómico que se encuentra en torno a éste. Dentro del aspecto microeconómico se debe de realizar un análisis interno del proyecto, en la empresa que lo realizará *y* operará, esto es, determinar su viabilidad *y* rentabilidad de acuerdo a los recursos con los que cuenta la misma. El segundo enfoque consiste en el análisis externo del proyecto, frente a la economia que habra de insertarse, como una nueva unidad de producción o como la ampliación de una unidad existente.

Ahora bien, como resultado del análisis de los enfoques microeconómico y macroeconómico se debe de llegar a delimitar el marco para la planeación del proyecto, el cual consiste en:

- $-$  La existencia de demanda suficiente de recursos materiales humanos y técnicos.
- Una técnica adecuada y económicamente factible, dado el volumen de producción previsto.
- Una localización adecuada.
- Capacidad financiera o de endeudamiento suficiente para atender la instalación del proyecto y su operación, y
- Alguna evidencia de que los ingresos provenientes de la colocación de los bienes o servicios que van a producirse serán suficientes para cubrir sus egresos financieros, asi como para obtener rentabilidad minima sobre el capital.

De estas ideas, pueden desprenderse varias propuestas de proyectos de inversión, sobre las cuales se debe verificar que por lo menos una de las alternativas de solución es rentable, además de ser técnico y económicamente viable.

Al probarse que existe por lo menos una solución técnicamente viable y económicamente rentable, puede justificarse la decisión de profundizar los estudios, lo que supone en incurrir en mayores gastos cuya recuperación depende de la efectiva realización del proyecto.

#### **4. ESTUDIO DE MERCADO**

#### **4.1. Influencia del Estudio de Mercado en la Formulación de un pro)·ec:to**

En la formulación de un proyecto de inversión, el estudio del mercado consiste fundamentalmente en estimar la cantidad de productos que es posible vender, las especificaciones que este debe exhibir y el precio que los consumidores potenciales estan dispuestos a pagar. La proyección de la demanda probable del producto resulta fundamental para el proyecto y es uno de los factores asociados a la viabilidad del mismo.

A través del estudio de mercado también se pretende determinar bajo qué condiciones se podría efectuar la venta de los volúmenes previstos, así como los factores que podrían modificar la estructura comercial del producto, incluyendo la localización de los competidores, la distribución geográfica de los principales centros de consumo, etc.

Las anteriores aseveraciones, marcan la importancia que tiene el estudio de mercado en el desarrollo de un proyecto, ya que una cuantificación errónea del volumen de ventas o del predio del producto conduciría a una estimación inadecuada de la capacidad de la planta y a una proyección de los ingresos y egresos alejada de la realidad, lo que podría. dar origen al fracaso económico del proyecto y aún más de las personas que inviertan en este.

#### 4.2. Conceptos Básicos del Estudio de Mercado

Los principales conceptos involucrados en un estudio de mercado son los siguiemcs:

- Demanda.- Nccesid.ides o deseo de adquirir un bien o un servicio unido a las posibilidades de adquirirlo.
- Oferta.- Cantidad de un bien que los productores estan dispuestos a llevar al mercado de acuerdo con los precios que puedan alcanzar y teniendo en cuenta su capacidad real de producción.
- Precio.- Valor de intercambio de los bienes y servicios que se establecen ante el comprador y el vendedor.
- Comercialización.- Conjunto de actividades relacionadas con la transferencia de bienes y servicios desde los productores hasta el consumidor final.

Del primer concepto (demanda), se requiere realizar proyecciones a fin de demostrar la existencia en el país o en el extranjero, de consumidores actuales o potenciales del bien o servicio que se piensa ofrecer, proporcionando los principales factores que influyen en la demanda del producto, como puede ser: su precio, la presentación, la accesibilidad, el nivel de ingreso o gasto de' los consumidores, etc. Asimismo se debe realizar un análisis histórico de la demanda nacional y, en su caso, del mercado al que se exportará, a fin de poder pronosticar su comportamiento futuro con un margen razonable de seguridad, el cual proporcione la recuperación de la inversión.

Del segundo concepto (oferta). Debemos determinar el mercado potencial para el proyecto identificado a los principales productos y su capacidad de producción, con el fin de obtener el pronóstico de la demanda satisfecha tanto en el mercado nacional como en el internacional. Conviene identificar los factores que influyen en el comportamiento de la oferta; estacionalidad, politicas gubernamentales, controles de precios cte.

El tercer concepto (l'rccio). Se refiere al análisis de los precios de los bienes o servicios que se piensan producir y el impacto que estos provocan en la demanda. Los precios que se toman más frecuentemente son: los del mercado interno, los de productos importados, los estimados en función del costo de producción y los vigentes en d mercado internacional para las exportaciones.

El cuarto concepto (Comercialización). Se refiere a las fornms específicas para que el bien o servicio llegue a los demandantes. Y se basa en el estudio de las formas más actuales en que esta organizada la cadena que relaciona a la unidad productora con la consumidora, así como se desarrollo de dicha organización, estos dos elementos son los que dan la pauta para determinar la forma en que se espera distribuir el producto del proyecto.

Los resultados de este estudio de mercado deben ser el producto de proyecciones realistas de datos confiables de tal manera que hagan posible:

- Que los futuros inversionistas estén dispuestos a apoyar el proyecto, con base en la existencia de un mercado potencial que hará factible la venta de la producción y obtener así la recuperación de la inversión y rendimientos sobre está.

- Que los tecnicos puedan seleccionar el proceso y las condiciones de operación, establecer la capacidad de la planta y diseñar o adquirir los equipos más apropiados para el caso, todo ello con base en los pronósticos de ventas y en las especificaciones del producto.
- Que los formuladores del proyecto cuenten con los datos necesarios para efectuar estimaciones economicas. asociados a su viabilidad; tales como el nivel de aprovechamiento de la planta, los ingresos previsibles a las utilidades probables.

#### **5. ESTUDIO TECNICO**

Una vez determinado los aspectos de mercado del producto final y de las materias primas. debemos analizarlos con profundidad y objetividad, a fin de extraer de ellos los parámetros y juicios técnicos necesarios que determinen las caracteristicas de la maquinaria, del equipo y del proceso de producción que se empicarán, las formas eficientes de organización y desde luego, el lugar donde se instalaría la empresa.

El estudio técnico puede dividirse como sigue:

- 1. Determinación del tamaño de la planta.
- 2. Localización de la planta.
- 3. Estudios preliminares de ingeniería.
- 4. Análisis de costos.

#### 5.1. Determinación del tamaño de la planta

Para evitar confusiones consideramos el tamaño de la planta como la capacidad instalada de producción, expresada en volumen, peso, valor o número de unidades de producto elaborados por año, ciclo de operación mes, dia, turno, hora, etc. En algunas ocasiones se expresa la capacidad instalada en función de la materia utilizada en el proceso.

#### **S.2. Localización de la planla**

Antes de iniciar la parte correspondiente a la localización de la planta, es necesario que definamos los siguientes términos:

- Características del terreno
- Requerimientos de infraestructura Socio-Económica del municipio o ciudad seleccionada.
- Requerimientos de infraestructura de servicio del terreno a localizar.
- En la determinación del lugar donde se ha de instalar una planta se suelen recorrer dos pasos, primero señalaremos el área geográfica en general. y segundo, seleccionaremos la ubicación precisa.

#### S.J. **Estudios preliminare.s de in2enieria**

Esta parte del estudio tiene como objetivo determinar cuales serán las caracteristicas del proceso de producción que exige nuestro proyecto de inversión. asi como determinar el tipo de maquinaria requerida, en donde se puede adquirir y el esquema preliminar de la distribución de la planta.

#### **S.4 Análisis de** costos

El análisis de costos surge como la consecuencia lógica y fundamental del propio estudio técnico, puesto que permite estimar y distribuir los costos de la inversión del proyecto en términos totales y unitarios, con lo cual se estará determinando qué cantidad de recursos monetarios exige nuestro proyecto.

La importancia de analizar todos los factores del estudio técnico es la de conocer la situación especifica y el rumbo de los diversos elementos que lo componen lo que permitirá identificar implicaciones por el proyecto, ya sea de soluciones favorables o desfavorables al mismo.

Su análisis, conjuntamente con el estudio de mercado, proporcionará los elementos indispensables para poder seleccionar entre varias alternativas aquella que presente el mejor balance de los factores técnicos y financieros, en la determinación del tipo de proccso (tecnologia) la capacidad que se piensa instalar, la tocalización de la planta, la organización de la misma y lo más importante , el costo que implica todo ello.

#### **6. ESTUDIO FINANCIERO**

El estudio financiero de los proyectos de inversión tiene por ob· jeto determinar, de manera contable la magnitud de la inversión de la alternativa de producción que se determinó en el estudio técnico. El estudio se entrega, generalmente, con la formulación de los presupuestos de ingresos y gastos, asi como la determinación de un calendario de la forma en que se realizarán la inversión y las fuentes de financiamiento que se rcqucriran durante la instalación de operación del proyecto asegurando que los recursos de los que dis· pone la empresa se asignen en la mejor forma posible y así los accioniscas tendrán información adecuada que les permitirá tornar una decisión saiisfactoria.

En síntesis, el estudio financiero nos ofrccera una perspectiva de la empresa en la que observaremos como se comportará financieramente el proyecto. Toda esta información contable es indispensable para poder evaluar objetivamente bajo bases firmes, las posibilidades en nuestra inversión.

#### **7. RIESGO E INCERTIDUMBRE**

Todo proyecto lleva implicito un riesgo que debe ser ponderado cuidadosamente. no sólo por las consecuencias directas en la economía del inversionista, sino también por los efectos en la rama económica correspondiente.

En sentido estricto existe una diferencia entre riesgo e incertidumbre. Si tenemos un conjunto de posibles resultados y podemos asignar una probabilidad a cada posible resultado, nos estamos refiriendo al riesgo. Por el contrarío si estamos incapacitados para atribuir algún valor probabilístico a los resultados posibles, nos enfrentaremos a la incertidumbre. Puesto que la incertidumbre es poco común. al evaluar los proyectos de inversión, no habremos de considerarla y utilizaremos el término riesgo.

En lo referente al concepto, entenderemos el riesgo como la capacidad que tiene una empresa para hacer frente a sus obligaciones a largo plazo. Por esta razón, en un proyecto de inversión es importante su evaluación, ya que permite que de una y otra forma se haga la diferencia entre los proyectos que tengan rendimientos similares o la capacidad para comparar proyectos con rendimientos diferentes.

Existe mayor riesgo cuando los ingresos de un proyecto sean más variables y que exista un número elevado de factores externos que lo modifiquen. Para poder estimar el riesgo se utiliza la distribución de probabilidad que permite tener una posibilidad de ocurrencia de determinado evento.

De esta manera. existe mayor riesgo financiero en empresas cuyas obligaciones a largo plazo sean mayores a su capital, ya que se genera mayor utilidad en operacion para hacer frente al pago de intereses y capital. puesto que el financiamiento por medio de terceros hace que absorban parte de la inflación correspondiéndonos una proporción menor. que en empesas en las que la participación de los acreedores a largo plazo sean menores y consecuentemente el riesgo y rendimiento sea menor por estar operando con capital propio.

16

# CAPITULO 11 Evaluación de proyectos de inversión

17

#### **INTRODUCCION AL CAPITULO**

En el capitulo anterior se ha descrito la metodología para valuar, analizar y seleccionar los elementos y parámetros que constituyen un proyecto. Estos elementos y parámetros están relacionados con aspectos comerciales, técnicos, económicos, administrativos, contables y financieros que resultan fundamentales para la perspectivas y vialidad del desarrollo del proyecto.

Para que un proyecto de inversión sea satisfactorio debe estar ampliamente justificado, es decir, debe preverse una rentabilidad atractiva que justifique la canalización de recursos hacia él mismo, o bien, debe exigir una justificadón muy clara de los beneficios sociales esperados frente a los costos de inversión y de operación del proyecto; ya sea que se destine la inversión para implementar un proyecto nuevo o para ampliar ins1alacioncs existentes.

En general, la evaluación de un proyecto industrial consiste en verificar que éste se encuentre definido totalmente y que todas las decisiones adoptadas con respecto a las caracteristicas básicas del mismo estén debidamente fundamentadas.

Todo proyecto industrial lleva implícito un riesgo que debe ser ponderado cuidadosamente, no sólo por las consecuencias directas en la economía de los inversionistas que lo llevan al cabo, si no también por los efectos en la rama industrial correspondiente y en la economia nacional.

En este capitulo se presentan diversas 1écnicas de evaluación de proyectos, mediante la aplicación de las mismas, se permite formar criterios para aceptar, modificar o rechazar la inversión.

#### **L. TASA PROMEDIO DE RENTARILIDAD**

Es el método que se basa en datos contables al utilizar la utilidad después de impuestos que se estima obtener en los diferentes periodos del proyecto a evaluar, y se representa de la siguiente manera:

$$
\mathsf{T} \mathsf{P} \mathsf{R} \qquad \qquad \underbrace{\mathsf{U} \mathsf{D} \mathsf{I}}_{\mathsf{I} \mathsf{P}}
$$

**a...:.u uvaauc.** 

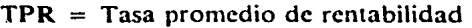

UDI = Utilidad promedio después de impuestos

 $IP =$  Inversión promedio

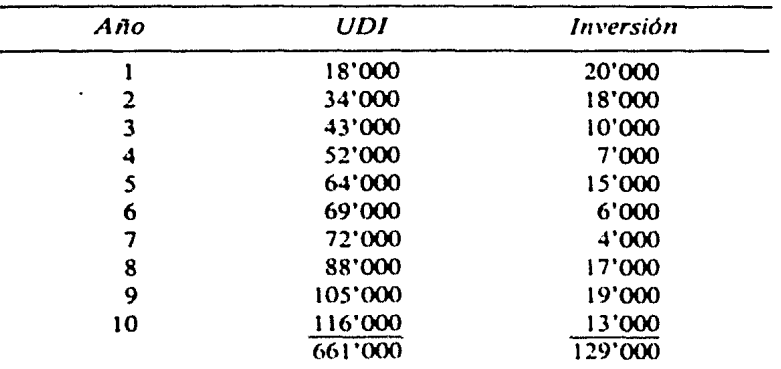

$$
U D 1 = 66'100 \t 1 P = 12'900
$$
  
TP R =  $\frac{66'100}{12'900} = 5.1$ 

Como se puede observar, este método es de facil aplicación, pero no es muy recomendable, puesto que no considera el valor del dinero en el tiempo, asi como tampoco considera los flujos de efectivo.

#### 2. INVERSION PROMEDIO CON DEPRECIACIÓN EN LINEA RECTA

La inversión promedio con depreciación en linea recta se obtiene dividiendo la inversión neta entre dos, ya que al depreciar en linea recta el valor en libros disminuye en forma constante y la inversión promedio es exactamente la mitad de la vida útil de un activo.

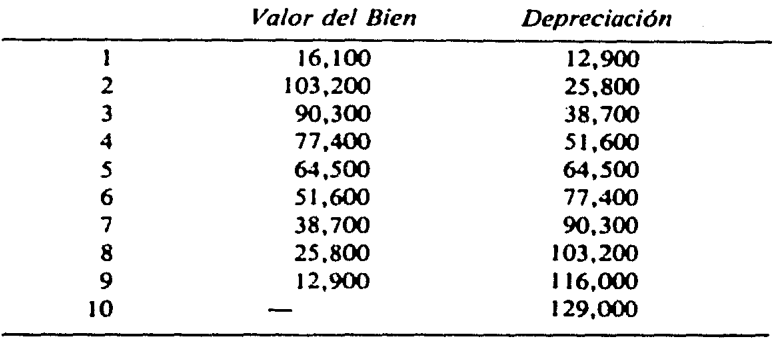

$$
1 P = \frac{129,000}{2} = 64,500
$$

#### 3. INVERSION PROMEDIO CON BASES DIFERENTES DE DEPRECIACION

La inversión promedio con base de depreciación en base a uni· dadcs producidas, es más complicado, ya que es necesario delerminar el valor en libros por cada periodo de vida útil del activo entre el número de periodos considerado. Suponiendo los siguicnies dalos:

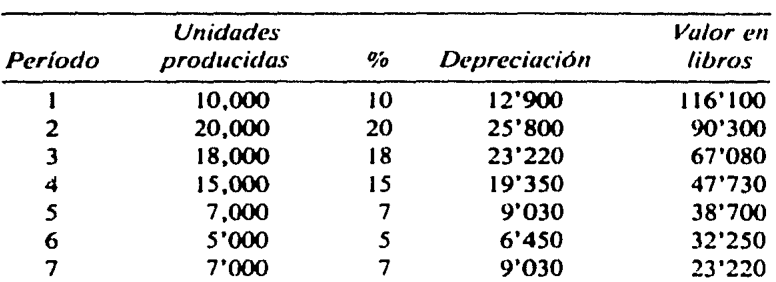

La maquinaria adquirida producirá 100'000 unidades durante su vida util:

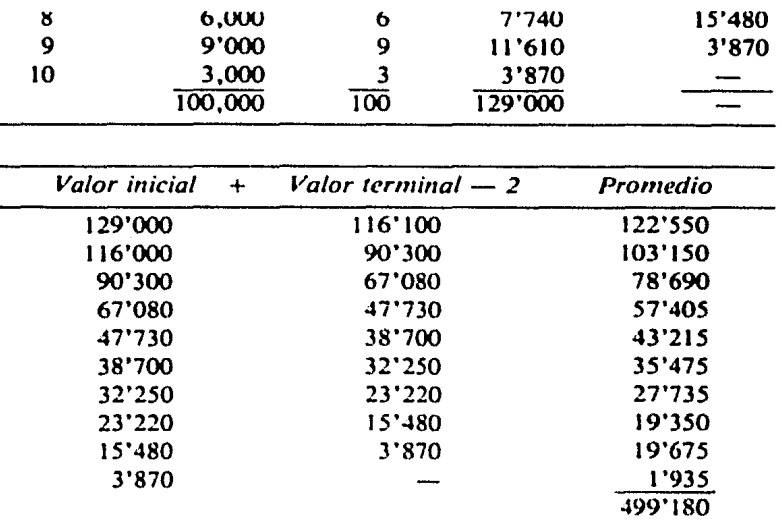

 $1 P = \frac{499 180}{10} = 49'918$ 

Como se puede observar la diferencia entre la inversión promedio con depreciación en linea recia y la inversión promedio con ba· ses diferentes de depreciación, como es a base de unidades producidas, indices, dígitos, etc.; es que en la primera, la depreciación es constante y la segunda es variable. Lo cual nos indica que con el primer método existe una generación de flujos de efectivo menor que en el segundo, el cual se reflejaría en cualquier cuenta de capital de trabajo de la siguiente forma.

#### *Representación; Dep. Linea Recta*

*Dep. Unidades Producidas* 

lnv. 129'000 1 a. Dep. 12'900 Flujo efectivo 116'100

<sup>129&#</sup>x27;000 12'900 Flujos efectivos 116'100

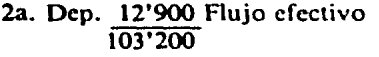

25'800 Flujos efectivos 90'300

Como se puede observar, con el método de depreciación de unidades producidas, se obtiene mayor flujo de efectivo que en el primer método, lo que permite invertir en otros rubros.

#### 4. PERIODO PROMEDIO DE RECUPERACION DE LA INVERSION

El periodo promedio de recuperación de la inversión se determina dividiendo la inversión neta entre las entradas promedio de efectivo sobre la base anual, mensual etc: según el periodo considerado y se representa por:

$$
PPRI = \frac{1 N}{FE X}
$$

PPRI = Periodo promedio de recuperación de la inversión  $IN = Inversion neta$ 

 $FEX =$  Flujos de efectivo promedio

#### DETERMINACION DE LOS FLUJOS DE EH:Cfl\'O PROMEDIO

Los flujos de efectivo promedio se obtienen de sumarles a las utilidades estimadas las depreciaciones presupuestadas y dividirlas entre los periodos considerados, como se muestra en el siguiente ejemplo:

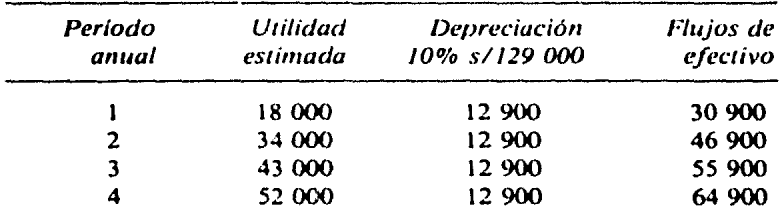

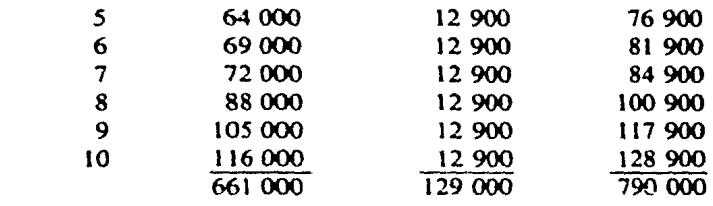

 $F E X = \frac{790\,000}{10}$  $\frac{3000}{10} = 79000$ 

$$
PPRI = \frac{129'000}{79'000} = 1.63 \text{ a} \text{h} \text{o} \text{s}
$$

En este método, se puede observar que, se está mostrando en el transcurso de los años, utilidades y recuperación de capital, a diferencia de los datos contables, los cuales únicamente muestran las utilidades.

#### **s. PERIODO REAL DE RECUPERACION DE LA INVERSION (P R R I)**

Este método permite determinar exactamente el tiempo que toma recuperar la inversión original, considerando los flujos de efectivo obtenidos por cada año, que ha diferencia del PPRI considera los flujos de efectivo en promedio.

Ahora bien, cuando los flujos de efectivo sean desiguales o diferentes que por lo regular así sucede en la vida del proyecto, este metodo requiere de la elaboración de un cuadro en el que se determine la recuperación anual de la inversión hasta que la suma de la depreciación y utilidad acumulada año tras año, iguale el importe de la inversión original a recuperar.

Para ejemplificar lo anterior, se desarrolla el siguiente caso en el que el monto de la inversión es de \$129'000,000.00

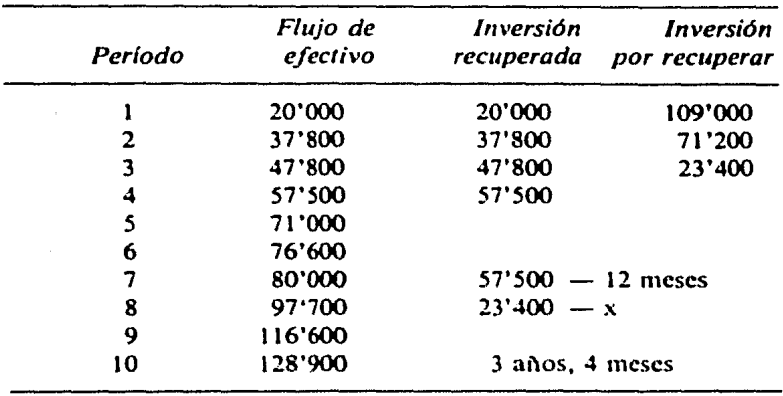

Como se puede apreciar su cálculo es sencillo y permite seleccionar de entre varias propucslas de inversion aquella que acumulen más rápidamente fondos para recuperar la inversion original, dándosele de esta manera mayor prioridad que a los demás proyectos, siendo esto una medida de liquidez y no de rentabilidad.

#### **6. VALOR ACTUAi. Nt:TO (V A N)**

Este método se apoya en que el dinero tiene un costo a una tasa de interés, y de que mieniras mayor sea el tiempo de espera, menor es el valor presente. Es decir el *VAN* considera el valor del dinero en el transcurso del tiempo, descontando los flujos de efectivo a una tasa que se obtiene al determinar el Costo de Capital.

Dentro de este método, en lugar de buscar una tasa de rendimiento, se utiliza una tasa preelegida que sirve como criterio para aceptar o rechazar un proyecto.

Su cálculo se determina restando de la inversión neta de un proyecto a Valor Presente, los flujos de efectivo descontados a una tasa igual al Costo de Capital de una empresa.

Para su mejor entendimiento, el ejemplo siguiente tiene como base una inversión neta de \$129'000 y un costo de capital del 30%.

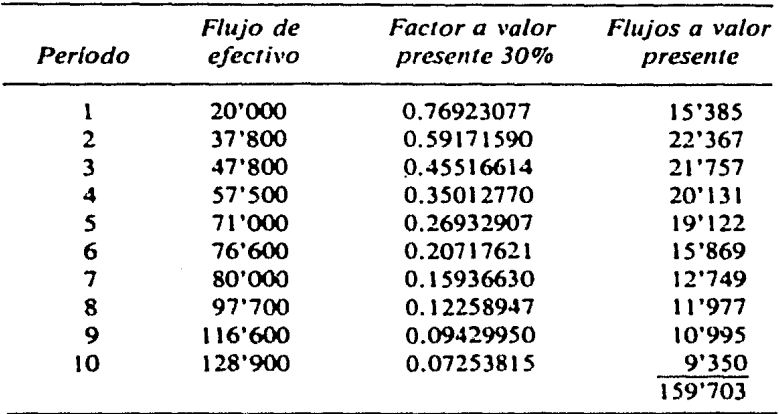

159'703 Flujos de efectivo a valor presente

129'000 Total de la inversión neta 30'703

Como se puede observar, los flujos de efectivo a valor actual son superiores a la inversión neta del proyecto, por lo que se debe aceptar un proyecto de inversión cuando su  $VAN$  cs  $\ge$  a "0", caso contrario rechazar el proyecto; en este ejemplo así se aecpla, porque propicia que el valor de la empresa crezca en virtud de que si tiene fondos suficientes y rendimientos apropiados para cubrir el Costo de Capital.

#### 7. RAZON COSTO-BENEt'ICIO (R C 11)

En relación a este método, se puede decir que al poder de terminarlo junto con el *VAN* de un proyecto, es que sea más significati*vo* para la administración en tomar una decisión de aceptar o rechazar uno o varios proyectos de inversión.

Esta razón se determina dividiendo el Valor Actual Neto de los flujos de efectivo entre la Inversión Neta del Proyecto. Y que para mayor comprensión se presenta el siguiente ejemplo:

Tomando los datos del caso anterior. tenemos que:

R.C.B. = 
$$
\frac{159'703}{129'000}
$$
 = 123.80%

Lo que nos quiere decir que los flujos de efectivo obtenidos a Valor Presente están financiando nuestra inversión, ya que se obtiene un beneficio de S0.23 por cada peso invertido lo que nos muestra la rentabilidad relativa del proyecto o el valor presente de los beneficios por cada peso de costo.

Quedando como regla general, que un proyecto debe aceptarse cuando el resultado de esta razón sea mayor o igual a "l" puesto que existe un beneficio sobre la inversión original que en este caso es el número "1", caso contrario, rechazarse porque ni siquiera se tendrían los flujos de dectivo necesarios para sostener el proyecto.

#### **8. TASA INTERNA DE RENDIMIENTO (T 1 R)**

Por medio de este método se determina la rentabilidad de un proyecto con base en su valor actual neto, de los flujos de efectivo a diversas tasas de rentabilidad.

En otras palabras, este método "requiere de una serie de interacciones en un proceso de simulación que busca aproximarse a la tasa a la cual trabaja el proyecto"<sup>1</sup>

Si la suma de estos valores (flujos de efectivo a VAN) los comparamos con la inversión original y el resultado es igual, indicará que la tasa que tomamos al azar es la TIR, si fueran distintos los resultados buscaremos la taza más cercana, entre cuyos valores resultantes, a través de Interpolación obtengamos la *T/R.* 

<sup>&</sup>lt;sup>1</sup> La Función Financiera de la empresa, Ricardo Mora M; p. 138.

Por otro lado, si la suma de los flujos de efectivo a Valor Presente es inferior a la inversión neta del proyecto, es que la tasa encontrada es baja y por consiguiente en el próximo cálculo, la tasa a trabajar debe ser inferior a esta ya que si se aceptara el proyecto perjudicaría a los accionistas. Por el contrario, si la suma de los flujos de efectivo es superior a la inversión, la tasa encontrada es mayor a la utilizada y por lógica el cálculo siguiente se debe hacer con una tasa superior, hasta que el valor presente de los flujos sea positivo (mayor) en relación a la inversión del proyecto y de esta manera aceptar el proyecto ya que esta tasa supera al Costo de Capital.

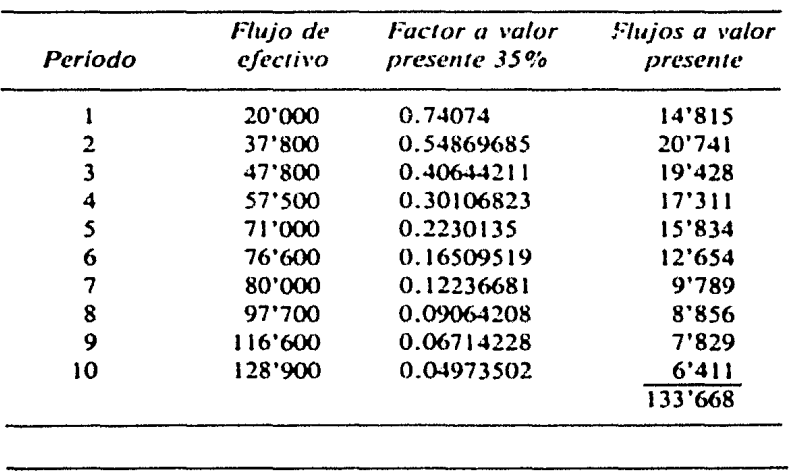

A continuación *se* presenta un ejemplo que indica la forma de obtener la TIR:

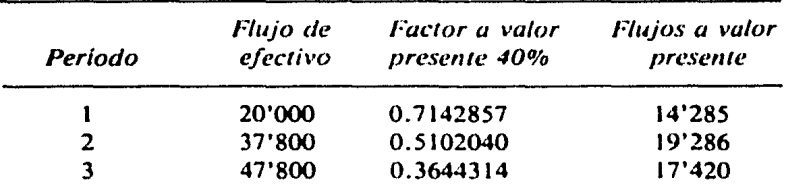

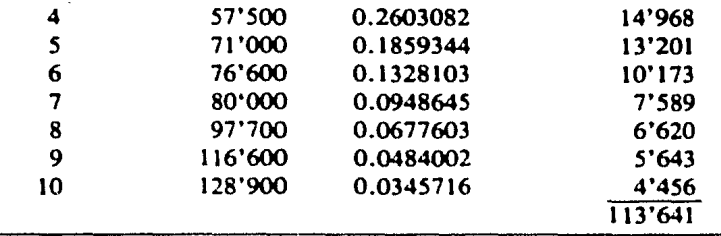

Puesto que ya se tienen las tasas más próximas para que los flujos de efectivo a *VAN* iguales a la inversión del proyecto, es necesario realizar la interpolación de estas que a continuación se explica.

La Interpolación es un procedimiento de aproximación que utiliza las diferencias entre las dos sumas de valores presentes que se han mencionado. Pero, la imerpolación por su propia naturaleza no puede llevarnos a la tasa exacta pues la regla de tres en que está basada presupone una rclacion entre las tasas utilizadas; siguiendo con el ejemplo tenernos que:

> $5\begin{cases}35\\ X\\ 40\end{cases}$ { 133'668 4 ' 668 129'000 } 20'027 113'641 *<sup>5</sup>*---- 20'027  $X = 4'668$   $X = 1.165426$

 $T \,$ I R = 36.165426%

En este ejemplo, el proyecto si es aceptado puesto que la *TIR* encontrada es del 36.1650io que en comparación con la tasa del 30% del costo de capital es superior y consecuentemente existen los fondos suficientes y la rentabilidad apropiado para cubrirlo y reembolar los fondos obtenidos aumentado el valor de la empresa.

La ventaja principal de este método, es que considera el valor del dinero en relación al tiempo y determina la tasa real de rendimiento de un proyecto de inversión.

#### **9. RACIONAMIENTO DE CAPITAL**

Generalmente existen más de un proyecto de inversión industrial que puede ser aceptado para una suma determinada de capital disponible, por lo que el Racionamiento de Capital nos permite seleccionar cual o cuales proyectos ofrecen mayor rendimiento y productividad del conjunto de proyectos en estudio. Por lo general esto se realiza determinando el grupo de proyectos cuyo rendimiento a valor actual es mas elevado, no requiriendo más de los presupuestado. para determinar el Racionamiento de Capital en proyectos de inversión industrial se encuentran los siguientes métodos: La Tasa Interna de Rendimiento, de Valor Presente y la Programación Entera o Lineal.

#### **SISTEMA DETASA INTERNA DE RENDIMIENTO**

Este sistema compara las tasas internas de rendimiento de cada proyecto en estudio contra sus flujos de fondos sobre la base de tasa decrecientes, teniendo como único inconveniente que no garantiza el máximo rendimiento de la empresa.

#### **SISTEMA VALOR PRESENTE**

Este sistema para determinar el grupo de proyectos que ofrecen mayores rcndimeintos y con más productividad, combina el valor actual y la tasa interna de rendimiento.

#### **SISTEMA DE PROGRAMACION UNEAI,**

"La Programación Lineal puede definirse como la técnica matemática para determinar la mayor asignación de los recursos limitados de una empresa"2

<sup>&</sup>lt;sup>2</sup> Tierauf-Grose, Investigación de Operaciones, p. 230.

El sistema de programación entera o lineal es muy útil en los problemas de Racionamiento de Capital en proyectos de inversión industriales, ya que permite la maximización de rendimientos en situaciones de restricción; a su vez, permite minimizar la inversión.

El problema fundamental de la programación entera o lineal puede plantearse de la manera siguiente.

maximization 
$$
b_1 x_1 + b_2 x_2 + ... + b_n x_n
$$
  
cuando  $c_1 x_1 + c_2 x_2 + ... + c_n x_n - c x_i = 0.1$  (para  $i = 1, n$ )

donde

 $b_i$  (para  $i = 1, n$ ) = El valor actual de las entradas de efectivo del proyecto i

 $x_i$  (para i = 1,n) = Una variable de la decisión que puede tener un valor de cero a uno dependiendo de si el proyccro es aceptado

(si  $x_i = 1$ ) o rechazado (si  $x_i = 0$ )

 $C_i$  (para i = 1,n) = La inversión neta requerida para el proyecto i.  $C = La$  restricción del provecto y

 $n =$  El número de proyectos considerados.

#### **10. INDICE DE COBERTURA DE LA DEUDA**

El objetivo de calcular el indice de cobertura de la deuda (ICD) es determinar cuantas veces puede una compañía hacer frente al servicio de su deuda a largo plazo con su propia generación de efectivo. El ICD se calcula generalmente por deuda a largo plazo ya que se asume que la deuda a corto plazo se empica para financiar activos circulantes.

La forma para calcular el ICD es la siguiente:

$$
1 \text{ C D} = \frac{\text{Un} + \text{D} + i (1-t)}{\text{P} + i (1-t)}
$$

En donde:

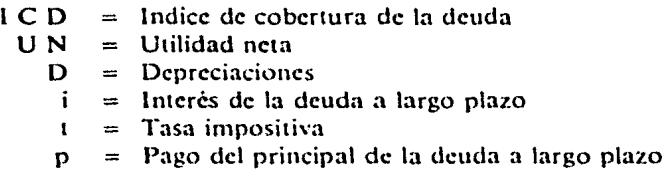

#### **11. CALCULO DEL RIESGO DEL PROYECTO**

"El cálculo del riesgo del proyecto es sumamente importante en la evaluación total de proyectos de presupuestos de capital. La capacidad para calcular el riesgo en proyectos de presupuestos de capital permite que en una u otra forma se haga la diferencia entre los proyectos que tengan rendimeintos similares. La capacidad para comparar proyectos con rendimientos diferentes también se realiza mucho, ya que se puede tener una idea del tipo de alternativa de riesgo-rendimiento que ofrecen los proyectos". 3

En un proyecto de inversión industrial existe mayor riesgo cuando sus ingresos sean más variables. existiendo un número elevado de factores externos que lo modifiquen.

Para poder determinar el riesgo de un proyecto, se utilizan la desviación estandar y el coeficiente de variación.

Desviación estandar, representa la raíz cuadrada del promedio de los cuadrados de las desviaciones de las observaciones individuales del valor previsto, tal que:

$$
S = \begin{cases} \sum_{i=1}^{m} (X_2 - \overline{X})^2 P_i \end{cases}
$$

<sup>&</sup>lt;sup>1</sup> Gitman, Lawrence-Fundamentos Admon. Fin., p. 346.

En donde:

 $S =$  Desviación estándar<br> $X_i =$  El resultado para el<br> $X =$  La media de los resu  $=$  El resultado para el caso i

 $\overrightarrow{X}$  = La media de los resultados<br>  $P_i$  = Probabilidad de ocurrencia

- $\equiv$  Probabilidad de ocurrencia del resultado i
- $n =$  Número de resultados que se consideran

 $m =$  Sumatoria de i igual a uno hasta n i = 1

#### COEFICIENTE DE VARIACION

Se detarmina dividiendo la desviación estandar (S) para un proyecto entre el valor esperado X; cuanto más elevado sea el coeficiente de variación, más elevado será el riesgo.

#### ELIMINACION DEL RIESGO (ANALISIS DE SENSIBILIDAD)

Los inversionistas de un proyecto desean evitar riesgos al máximo, por lo que si dos o más proyectos tienen diferentes grados de riesgo, esto debe considerarse.

"El valor actual neto de un proyecto dependerá en el análisis fi. nal, de factores tales como cuantia de las ventas, precios de las ventas, costos de los insumos, etc. Si estos valores resultan favorables, es decir, si la producción *y* los precios de las ventas son al-1os y los costos son bajos entonces las utilidades, la tasa de utilidad obtenida y el valor actual neto real serán altos e inversamente si se obtienen mayores resultados."<sup>4</sup>

a) Indice de sensibilidad en las ventas significa el porcentaje que puede disminuir el precio de ventas sin que la empresa opere con pérdida.

$$
ISV = \frac{U - Pe}{V} \times 100
$$

<sup>&</sup>lt;sup>4</sup> Weston-Brigham-Finanzas en Admon., p. 285.

En donde:

1 S V Pe V  $=$  Indice de sensibilidad en las ventas  $=$  Punto de equilibrio  $=$  Ventas

b) Indice de absorción, indica que cantidad de las ventas absorbe gastos.

$$
1 \text{ A} = \frac{\text{Pe} \times 100}{\text{V}}
$$

En donde:

 $1 A =$ Indice de absorción  $Pe =$  Punto de equilibrio  $V = V$ entas

e) Indice de sensibilidad de los costos de actividad. Indica el aumento máximo que puede tener los costos de actividad sin que la empresa opere con pérdida.

$$
1 \text{ S A} = \frac{\text{V x 100}}{\text{CA}}
$$

En donde:

 $1 S A$ u  $CA$  $=$  Indice de sensibilidad de los costos de actividad Utilidad Costo de Actividad

d) Indice de sensibilidad de los gastos fijos, indica el aumento máximo que pueden tener los gastos fijos sin que la empresa opere con pérdida.

$$
1 \text{ S F} = \frac{\text{V} \times 100}{\text{CF}}
$$

En donde:

**1** S F  $=$  Indice de sensibilidad de los costos fijos

C<sub>F</sub>  $=$  Costos fijos

 $11<sub>1</sub>$  $=$  Utilidad

#### **12. PUNTO DE EQUILIBRIO**

En el estudio de un proyecto de inversión industrial es importante determinar el volumen de producción al que debe trabajar la planta para que sus ingresos sean iguales a sus egresos, es decir, el volumen de producción mínimo a partir del cual se obtienen utili. dades para una combinación dada de precios de adquisición de los insumos y precio de ventas de los productos. Al punto en el cual los ingresos son iguales a los egresos se le conoce como punto de equilibrio y al nivel de producción en que se obtiene este equilibrio se llama capacidad minima económica de operación.

Para determinar el punto de equilibrio existen dos métodos, el gráfico y el analiiico.

#### **METODO GRAt'ICO**

Para determinar el punto de equilibrio entre ingresos y egresos se procede a agrupar los costos en fijos y variables y a calcular estos por una capacidad de operación igual al 1000/o de la capacidad instalada.

Después se procede a graficar los egresos, para lo cual se traza una línea paralela al eje de las abcisas al nivel de los costos fijos y luego se une el punto donde ésta linea corta al eje de las ordenadas con el punto determinado por ordenadas que la capacidad instalada y la abscisa que marca la suma de los costos fijos *y* los costos variables resultantes al operar esta capacidad, posteriormente se grafican los ingresos trazando una linea recta que una al punto determinado por los ingresos obtenidos a capacidad cero con el punto determinado por los ingresos obtenibles al vender toda la producción alcanzable al operar la planta.

En el punto donde se intersectan la linea de egresos y la linea de ingresos se encuentra localizado el punto de equilibrio económico. La abscisa correspondiente a este punto de equilibrio es la capacidad mínima económica de operación. A la izquierda de este punto se tendrían pérdidas y a la derecha utilidades.

#### **METODO ANALITICO**

Para determinar el punto de equilibrio por el método analítico se aplica la siguiente ecuación:

$$
P E = \frac{C F}{1 - C V}
$$

En donde:

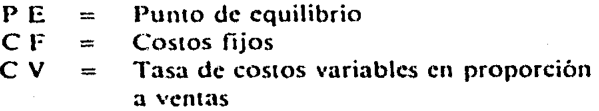
# CAPITULO 111

Aplicación práctica de las técnicas de evaluación para proyectos de inversión

# 1. PLANTEAMIENTO DEL PROBLEMA

## 1.1 An1eceden1es

"Centro Mueblero, S.A." fue constituido el 26 de febrero de 1970 con capital nacional privado, siendo su giro principal la producción de muebles de madera para el hogar.

Para continuar con los planes de incremento en la capacidad de producción de la empresa se elaboró en 1986 un estudio de mercado en el que se obtuvo los siguientes resultados:

La dinamica real y potencial del mercado de muebles de madera, hacen necesario acelerar la capacidad de producción de la rama particularmente para incrementar la fabricación de muebles de interés social que satisfagan las necesidades de los grupos mayoritarios de la población. en lo que se refiere a estilo, calidad, funcionalidad y precio. En este sentido la política gubernamental favorece a través de diversos mecanismos a los fabricantes interesados en producir muebles de interés social.

Los principales objetivos que dirigen a la empresa a incrementar la producción de muebles de interés social son:

- $-$  Satisfacer la demanda esperada para el mercado interno e impulsar la manufactura de muebles de diseño especial destinados al mercado externo.
- Fomentar la fabricacion de muebles basicos en gran escala, cuyos precios sean accesibles al poder de compra de las clases populares, relacionándolas con el tipo de vivienda que se está construyendo con apoyo del programa nacional de la vivienda, del FOVISSSTE. FOVI e INFONAVIT.
- Sustituir materias primas tradicionales por otras más económicas y evolucionadas, que permitan la obtención de productos de bajo costo, pero manteniendo las normas de calidad especificadas en los concursos y diseños de FONACOT.

## 1.2 Generalidades

Los artículos que son elaborados por la empresa son conocidos en el mercado con el nombre genérico de muebles de madera para el hogar.

Dentro de la diversidad de muebles de madera que son fabricados y comercializados, la empresa Centro Mueblero, S.A. se dedica exclusivamente a la fabricación de los artlculos de madera siguientes:

> Libreros de madera Recámaras de madera y Comedores de madera

En la elaboración de estos artículos de madera, la empresa utiliza como materias primas e insumos los siguientes:

a) Materias Primas:

- Chapas de madera de varias especies, que sirven para darles la presentación final a los productos.
- Tableros aglomerados de varias especies forestales
- Madera cerrada de pino

b) Insumos auxiliares:

Pegamento o adhesivos

Barniz

Espuma

- Vidrios
- Grapas

e) Energéticos y otros:

- Energía eléctrica
- Combustibles y lubricantes
- $-$  Agua.

Dado que estos productos tienen su origen en la madera, el producto participa de aigunas de las propiedades de ésta; como lo es su duración, belleza o presentación, resistencia y se presentan para su unión con pegamento, clavos tornillos, etc.

En lo que respecta al uso de dichos productos, resulta obvio decir que son productos de uso duradero y los cuales son utilizados en los hogares (casas, departamentos, residencias), así también en oficinas, industrias, etc.

El mercado de consumo de los productos de la empresa, se encuentra formado por todos los hogares (viviendas), existentes en el territorio nacional, los cuales en alguna medida son demandantes potenciales de dichos productos que son elaborados (libreros, recámaras y comedores).

La ubicación geográfica del área de influencia de la empresa Centro Mueblcro, S.A., que tiene actualmente comercializando sus productos es la siguiente:

- Area metropolitana y Edo. de México.
- Jalisco
- San Luis Potosi
- Aguascalicntcs
- Zacatecas
- Durango
- Guanajuato
- Coahuila

La empresa esta en proceso de abrir nuevas plazas foráneas para la comercialización de sus productos, siendo éstos:

- Baja California Norte y Sur
- Sonora
- Sinaloa y Chihuahua

Se puede señalar que la oferta nacional de muebles y artefactos de madera no ha sido suficiente para cubrir la demanda interna de éstos y cuando se proyecte a futuro se tiene que dicha insuficiencia aumenta en una magnitud considerable, (según cuadro siguiente).

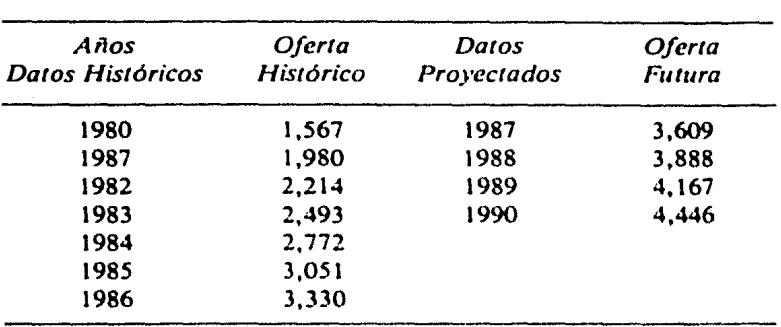

# **OFERTA FUTURA DE MUEBLES Y ARTEFACTOS DE MADERA PERIODO 1980-1990**

Lo anterior es un indicador que hace necesario brindar apoyo financiero y toda clase de estímulos a los proyectos nuevos y/o de ampliación de la rama de muebles de madera, los cuales buscan o tienen por objeto sobre todo aumentar la producción de dichos productos de madera.

Asimismo se hace necesario el acelerar la capacidad de producción de la rama, particularmente para incrementar de manera sensible la fabricación de muebles de interés social que realmente satisfagan la necesidad de los grupos mayoritarios de la población, en lo que se refiere a estilo, calidad, funcionalidad *y* precio.

La empresa Centro Mueblero, S.A., cuenta con los siguientes servicios para sus procesos productivos.

Energía eléctrica Agua Mano de Obra

Subestación de 600 KVA. Pozo Profundo La empresa de ocupación a un total de 100 personas, siendo 40 de ellas de planta y 60 eventuales.

El tamaño máximo de la plama esta diseñado para fabricar 6,250 piezas mensuales entre, libreros, recámaras y comedores, lo que da un máximo anual de 75,000 piezas.

El programa de producción estimado por la empresa Centro Mueblcro, S.A. para los próximos *5* anos fue elaborado de acuerdo al comportamiento histórico de la producción de la empresa que se estima tener para los próximos 5 años.

Dicho programa de producción de la empresa elaborada partiendo de la base de la capacidad instalada de la plania *y* de acuerdo con los rendimientos de aprovechamiento siguiente.

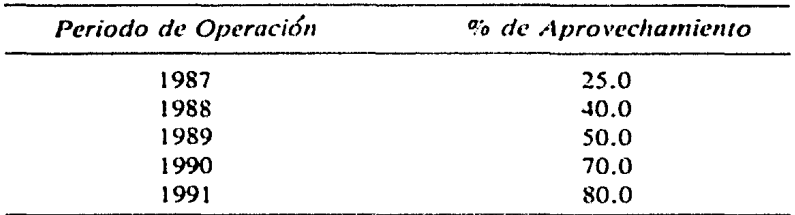

Se tiene de que la capacidad instalada de producción de la empresa es de 6,250 piezas mensuales de muebles de madera para el hogar; entre libreros, recámaras y comedores, actuahnente la empresa opera con un bajo aprovechamiento de dicha capacidad, debido más que nada a falta de capacidad de trabajo. Por lo que de acuerdo con los programas de inversión (apoyo FONIN) contempladas en este caso práctico, se estima incrementar el aprovechamiento de su capacidad instalada a fin de llegar a los volúmenes estimados en el programa de producción.

Dicho programa de producción es factible de llevar a cabo, siempre y cuando se cuente con los apoyos financieros solicitados para dicho fin; dicha premisa es ba~ada en los fuertes incrememos que ha venido 1cniendo la dcnmnda de este 1ipo de productos para el hogar. Manifestándose para los próximos ai\os más tendencias de aumento en la demanda cada vez mayores. Por 01ra parte, la empresa cuenta con la experiencia y capacidad técnica suficiente, en el ramo de los muebles de madera, lo que conviene a garantizar la venta de toda la producción proyectada de la empresa.

Se menciona a continuación el programa de producción estimado para la empresa Centro Mueblcro S.A., el cual fue elaborado para un horizonte de planeación para los próximos cinco años y el cual fue estimado considerando la aportación del Fondo Nacional de Fomento Industrial (FOMIN) de Nacional Financiera, S.A.

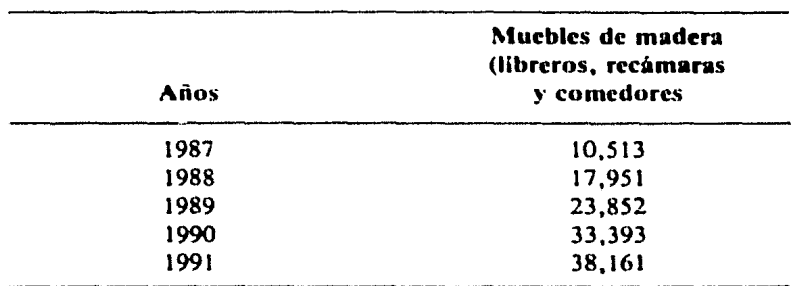

# PROGRAMA DE PRODUCCION ANUAL DE LA EMPRESA CENTRO MUEBLERO, S.A.

El presente caso práctico contempla la posibilidad que el Fondo Nacional de Fomento Industrial (FOMIN) de Nacional Financiera, S.A. apoya a la empresa Cemro Mueblcro, S.A., con un crédito consistente en una aportación de capital de riesgo y con un crédito subordinado convertible con el fin de hacer frente a las necesidades económicas actuales de la empresa.

# ESTADO DE ORIGEN \' APUCACION DE RECURSOS (MILES DE PESOS)

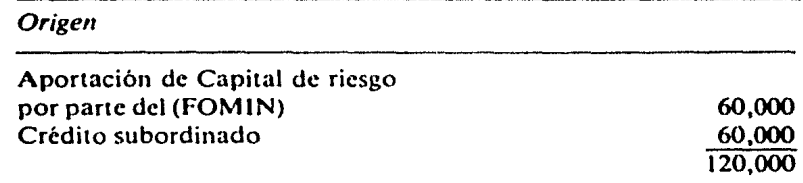

*Aplicación* 

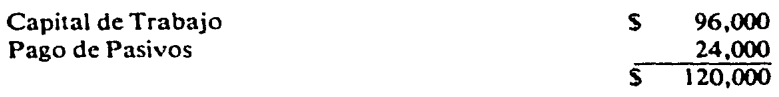

# COMPOSICION PROYECTADA DEL CAPITAL SOCIAL (MILES DE PESOS)

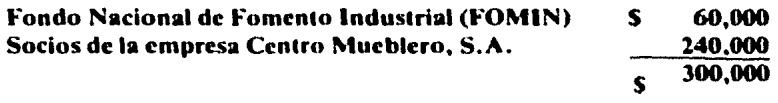

## CARACTERISTICAS DEl. CREDITO SUBORDINADO

Monto del Crédito Plan de Au1orización Intereses S60.0 Millones de pesos Crédito a 5 años con un periodo gracia de 12 meses para el pago del capital y con amortizaciones semestrales. El pago de los intereses será en

forma trimestral a una tasa del 60"/o anual. Las proyecciones financieras se han preparado a precios y valo-

res constantes, sin considerar incrementos en precios de venta, costos y gastos; ya que se considera que cualquier aumento en costos y gastos seria compensado con un aumento en precios de iventai.

# ESTADO DE SITUACIÓN FUNDO DE RESULTO DE SITUACIÓN EN ENFERENCIA PRESULTURADO (ACTIVO) **EXAMPLE 2008** (MILES DE PESOS) 그들 사진은 지하고..

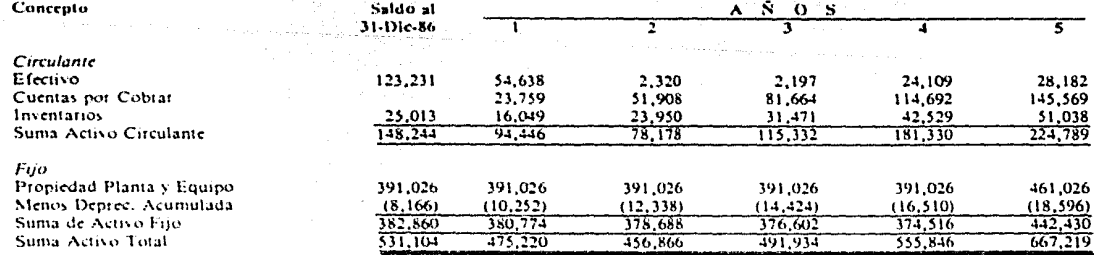

 $\Delta \phi = 0.01$  ,  $\Delta \phi = 0.01$ 

# ESTADO DE SITUACIÓN FINANCIERA PRESUPUESTADO (PASIVO)<br>(MILES DE PESOS)<br>(MILES DE PESOS) Tomas album album.<br>Tamah kalendar

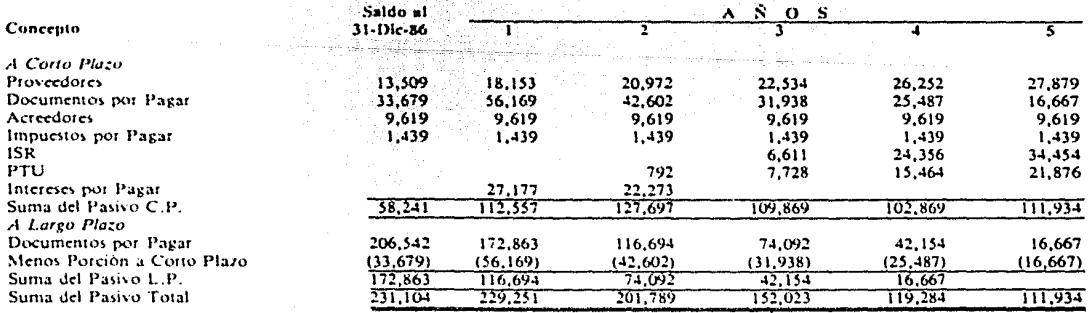

#### CENTRO MUEBLERO S.A. it stad ESTADO DE SITUACIÓN FINANCIERA PRESUPUESTADO (CAPITAL) **EXECUTIVE CONTRACT CONTRACT CONTRACT CONTRACT CONTRACT CONTRACT CONTRACT CONTRACT CONTRACT CONTRACT CONTRACT CONTRACT CONTRACT CONTRACT CONTRACT CONTRACT CONTRACT CONTRACT CONTRACT CONTRACT CONTRACT CONTRACT CONTRACT CONT**

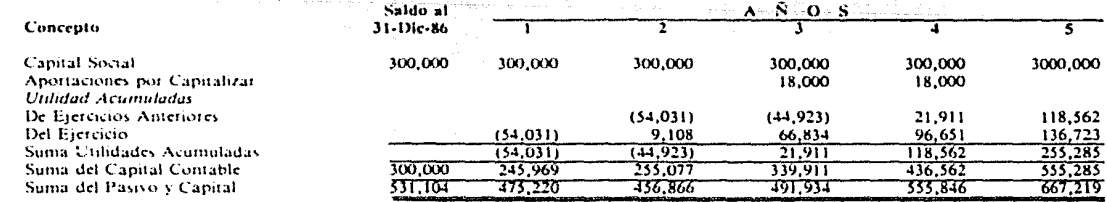

#### CENTRO MUEBLERO S.A. ESTADO DE RESULTADOS PRESUPUESTADO (MILES DE PESOS)

 $\frac{A-S}{J}$  o s  $\overline{\mathbf{T}}$ Ŧ  $\overline{\mathbf{S}}$ Concepto ᢋ Ventas 142,555 311,446 489,987 688.152 873,413  $265,054$ Costo de Ventas 119,201 176,377 358,132 455,536 Utilidad Bruta  $23,354$ 224,933 135,069 330,020  $417,877$ Gastos de Operación Gastov de Administración 7,932 13,781 19,138 25,866 31,779 Gastos de Venta 12,328 33.780 49,583 68.533 85,760 Gastos Financieros 57,125 77,608 59,615 42,320 26.892  $77,385$ Total Gastos 123,169 128,336 136,719 144,431 Utilidad (Pérdida) de Operación 96,597  $273,446$  $34,031$  $9,900$ 193,301 22,035 Impuesto Sobre la Renta 81.186  $114,847$ Participación de Trabajadores 7.728 21,876 792 15,464 Total Impuestos  $792$  $29,763$ 96,650  $136,723$ Uniidad Neta  $(54, 031)$  $9,108$ 66,834  $96,651$  $136,723$ 

#### CENTRO MUEBLERO, S.A.<br>PRESUPUESTO DE COBRANZA **CONTRACTE CONTRACTS** yli h

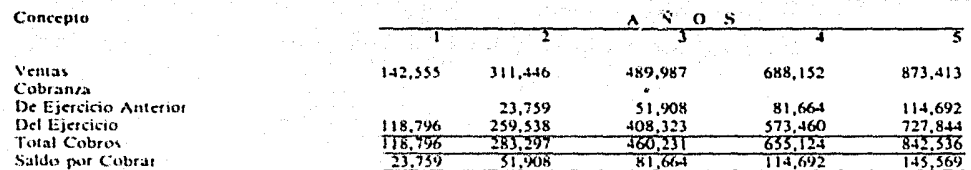

En este rengión se estableció para efectos de proyección la política de mantener 60 días de venta en cartera.

#### CENTRO MUEBLERO S.A. PRESUPUESTO DE FLUJO DE EFECTIVO (INGRESOS) (MILES DE PESOS)

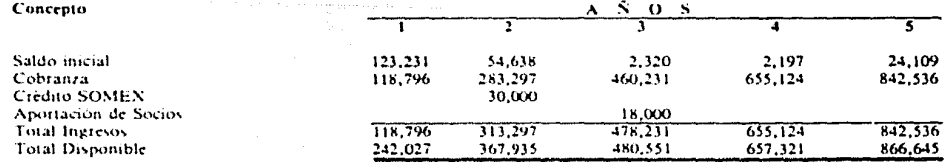

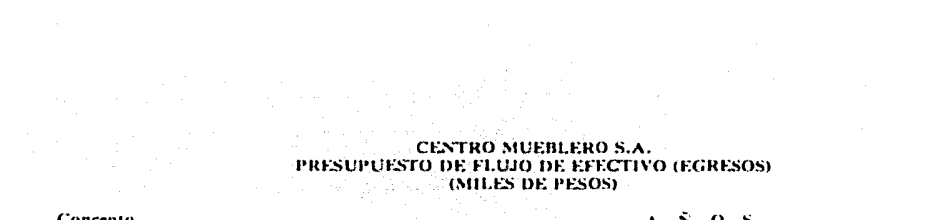

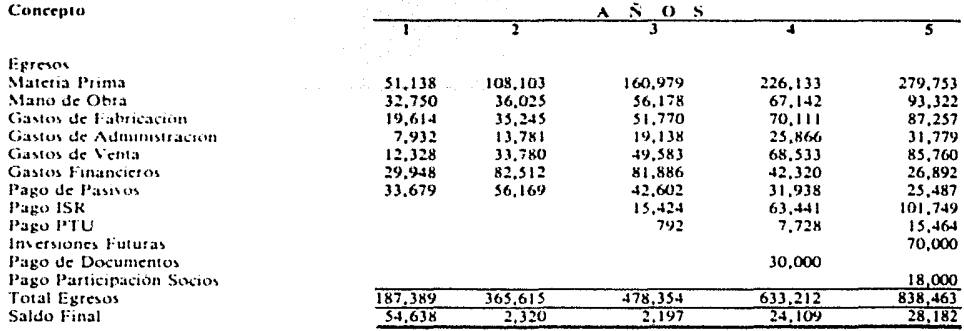

#### CENTRO MUEBLERO S.A. PRESUPUESTO DE INVENTARIOS **(MILES DE PESOS)**

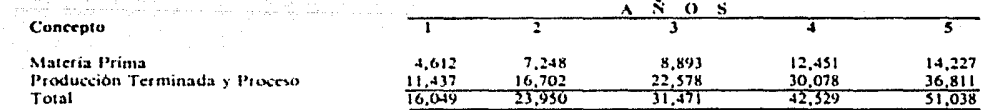

Las existencias promedio consideradas para efectos de proyecciones financieras, se fijaron en:

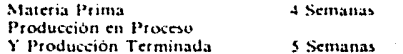

#### CENTRO MUEBLERO S.A. PRESUPUESTO DE PAGO A PROVEEDORES **(MILES DE PESOS)**

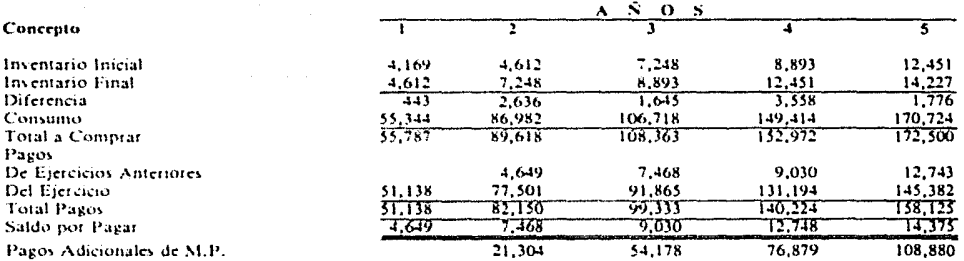

Se estableció como política de pago a proveedores el líquidar las compras a los 30 días.

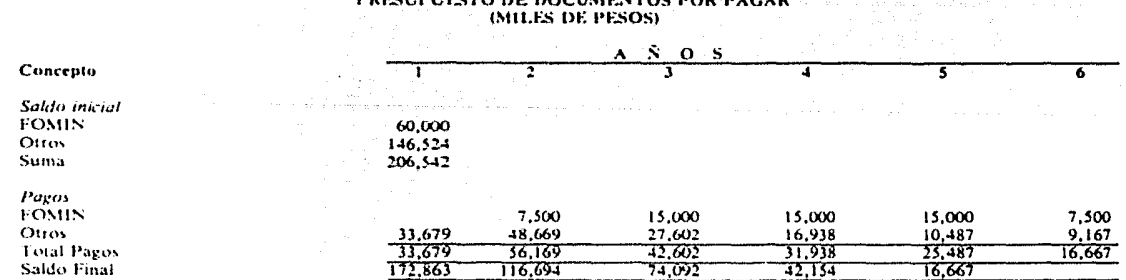

CENTRO MUEBLERO S.A. **BUCCHBLICTO BE BOCHBERTO BOD BICIB** 

El crédito subordinado de FOMIN tiene una amotización semestral considerándose utilizar los 12 meses de gracia que establece el contrato de credito.

Los demas créditos se amortizan de acuerdo a los contratos anteriormente establecidos.

 $\overline{\phantom{a}}$ 

#### CENTRO MUEBLERO S.A. PRESUPUESTO DE IMPUESTOS POR PAGAR (MILES DE PESOS)

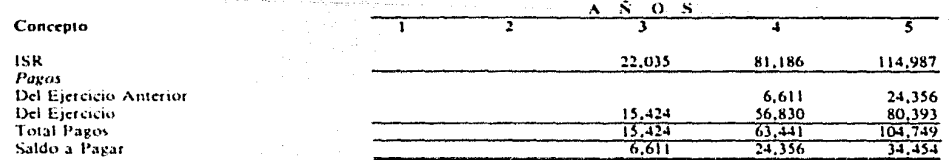

El cálculo se efectuó considerando el 42% pagando durante el ejercicio el 70% y el 30% restante al año siguiente.

 $\overline{\phantom{a}}$ 

#### CENTRO MUEBLERO S.A. PRESUPUESTO DE VENTAS (MILES DE PESOS)

 $\sim$ 

 $\overline{a}$ 

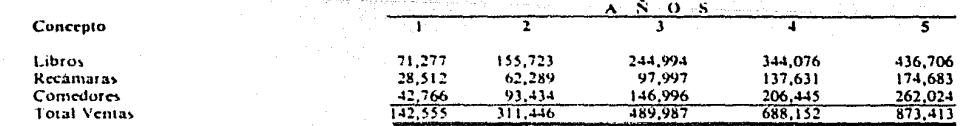

El presupuesto de ventas se efectuó atendiendo a la enorme demanda que tienen los productos de la empresa.

الهادمات المتفقية والمتحدث

 $\mathbf{r}$ 

 $\bar{z}$ 

#### CENTRO MUEBLERO S.A. PRESUPUESTO DE COSTOS DE PRODUCCION Y VENTAS (MILES DE PESOS)

L.

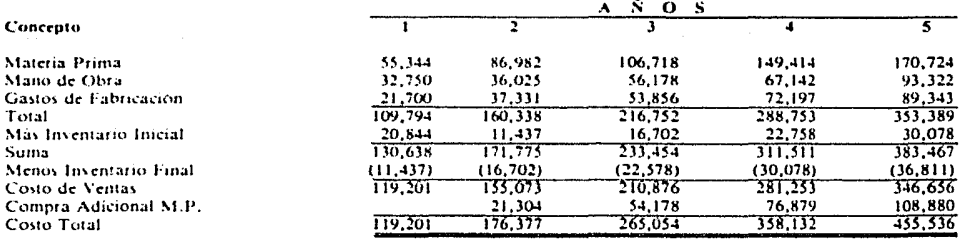

#### CENTRO MUEBLERO S.A. PRESUPUESTO DE MATERIA PRIMA *COLLES DE PESOSI*

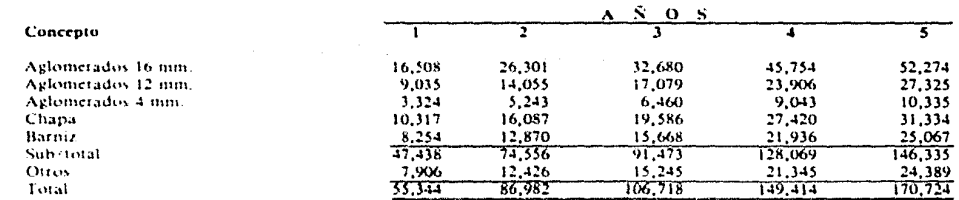

El consumo de materia prima, se elaboró en base al costo promedio de adquisición en base a datos del ejercicio inmediato anterior.

#### CENTRO MUEBLERO S.A. PRESUPUESTO DE MANO DE OBRA **CMILES DE PESOSI**

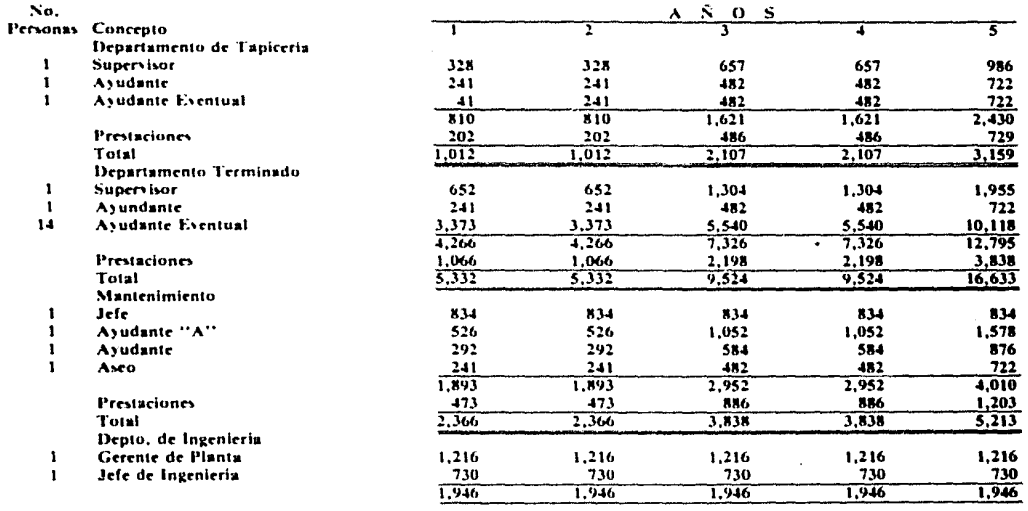

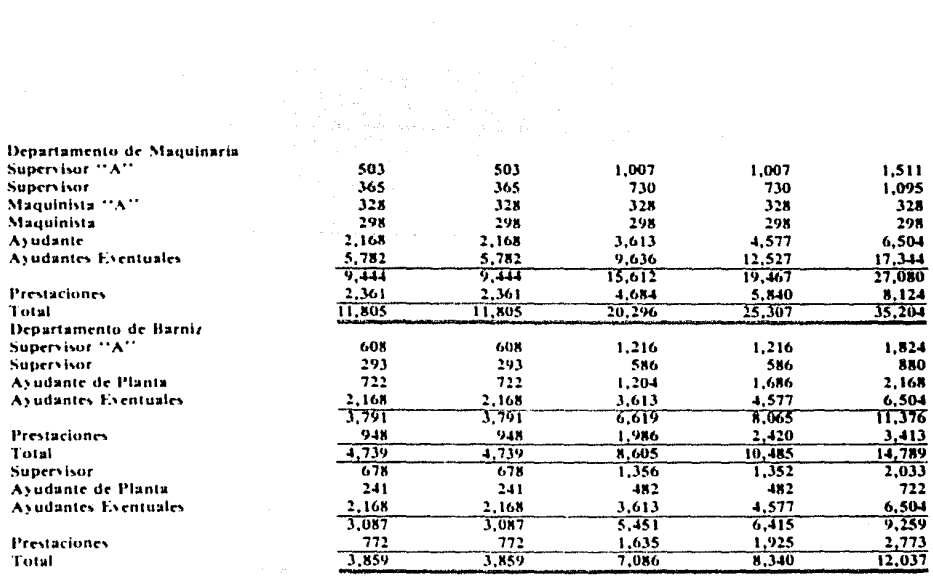

 $\mathbf{r}$ 

 $\mathbf{I}$ 

 $\mathbf{I}$ 

 $\mathbf{r}$  $\overline{9}$ 

 $24$ 

 $\mathbf{r}$ 

 $\begin{array}{c} 1 \\ 3 \\ 9 \end{array}$ 

 $\pmb{\mathbb{1}}$  $\frac{1}{9}$   $\mathbf{A}$ 

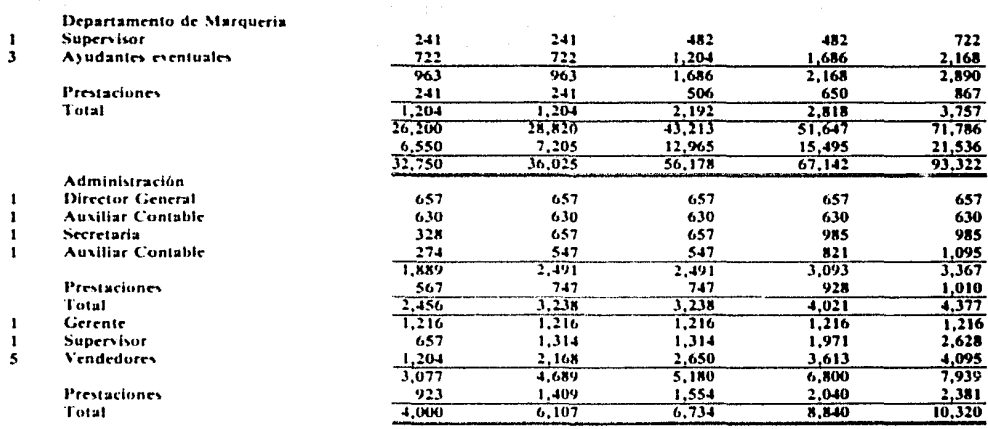

El desglose de mano de obra, se tomo de los datos de la empresa del ejercicio inmediato anterlor, se hizo una estimación del aumento de personal conforme a los incrementos proyectados para los próximos 5 años.

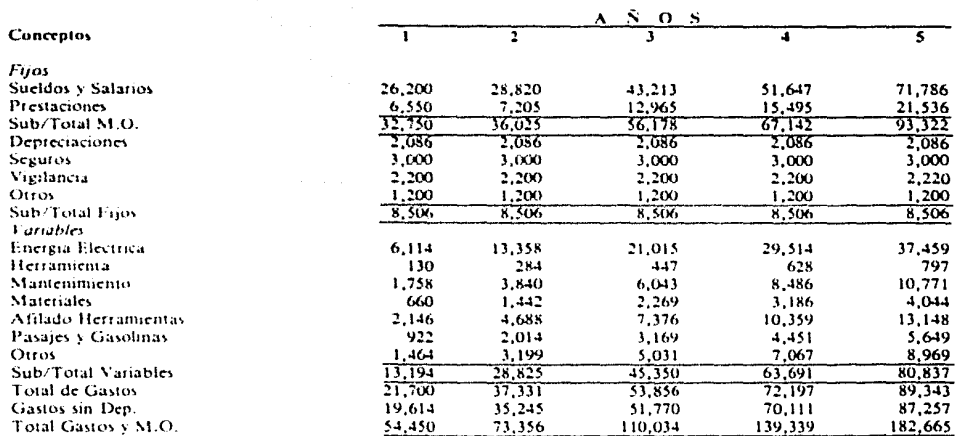

#### CENTRO MUEBLERO S.A. PRESUPUESTOS DE GASTOS DE FABRICACION (MILES DE PESOS)

Con base a los datos de la empresa en el último ejercicio se tomo el comportamiento de los diferentes conceptos de los gastos de fabrica ción y se proyectaron para los próximos 5 años atendiendo la respuesta esperada por el incremento en producción.

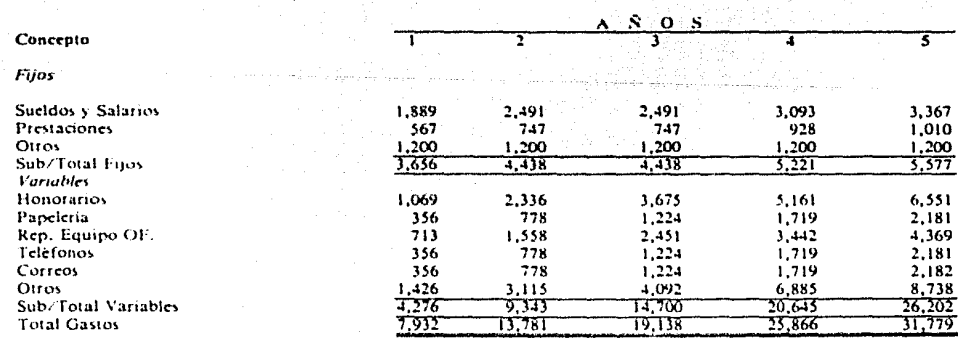

**CENTRO MUEBLERO PRESUPUESTO DE GASTOS DE ADMINISTRACION<br>(MILES DE PESOS)** 

Los gastos de administración, al igual que el concepto de gastos de fabricación se tomo como base el último ejercicio adicionando un incremento proporcional en los conceptos variables acorde con el comportamiento proyectado en ventas.

# CENTRO MUEBLERO S.A. PRESUPUESTO DE GASTOS DE VENTA

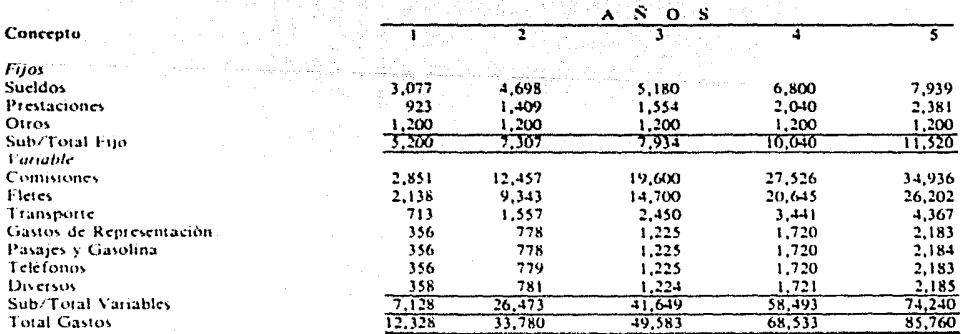

Para los gastos de ventas se atendió el comportamiento esperados en ventas.

#### CENTRO MUEBLERO S.A. PRESUPUESTO DE GASTOS FINANCIEROS 31300 **CATLES DE PESOS)**

 $\sigma_{\rm{max}}$ 

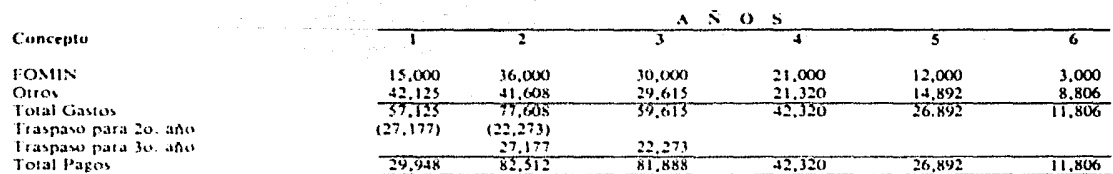

Gastos financieros en este renglón se presupuesto atendiendo a los creditos que la empresa tiene en la actualidad, a la redocumentación de algunos saldos ya vencidos así como a la obtención de nuevos créditos.

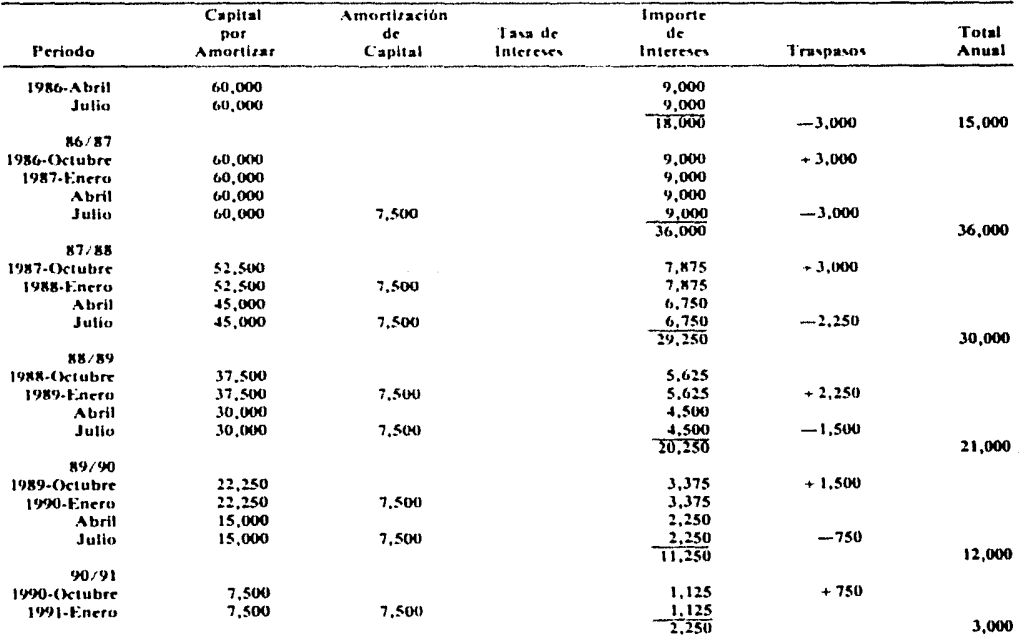

#### CENTRO MUEBLERO S.A. PRESUPUESTO GASTOS FINANCIEROS-FOMIN **IMILES DE PESOSI**

# 2. APLICACION Y ANALISIS

En la evaluación de este proyecto, es necesaria la adopción de una metologia definida para hacer dicho análisis, adoptando por lo general la utilización de un procedimiento de carácter matemático que sirve para cuantificar las ventajas y desventajas de un proyecto, en función de los recursos empleados.

Así se entiende que los flujos monetarios de un proyecto representan la inversión de recursos y la obtención de productos durante un periodo de operación considerado.

Para este caso práctico se determinaron las siguientes tecnicas de evaluación, los cuales nos muestran un margen lógico que permite la mejor toma de decisiones para llevar a cabo el objetivo de implementación del proyecto.

### 2.1 Punto de equilibrio económico

La determinación del punto de equilibrio, tiene por objeto el cuantificar los volumenes máximos de venta que son requeridos para que los ingresos sean iguales a los costos.

El punto de equilibrio para este caso práctico es determinado por medio de la formula siguiente:

$$
PE = \frac{CF}{1-CU}
$$

En donde:

 $PE =$  Punto de Equilibrio

 $CF = \text{Costos Fijos}$ 

 $CU =$  Tasa de Costo Variables en Proporción a Ventas

# CENTRO MUEBLERO S.A. PUNTO DE EQUILIBRIO ECONOMICO

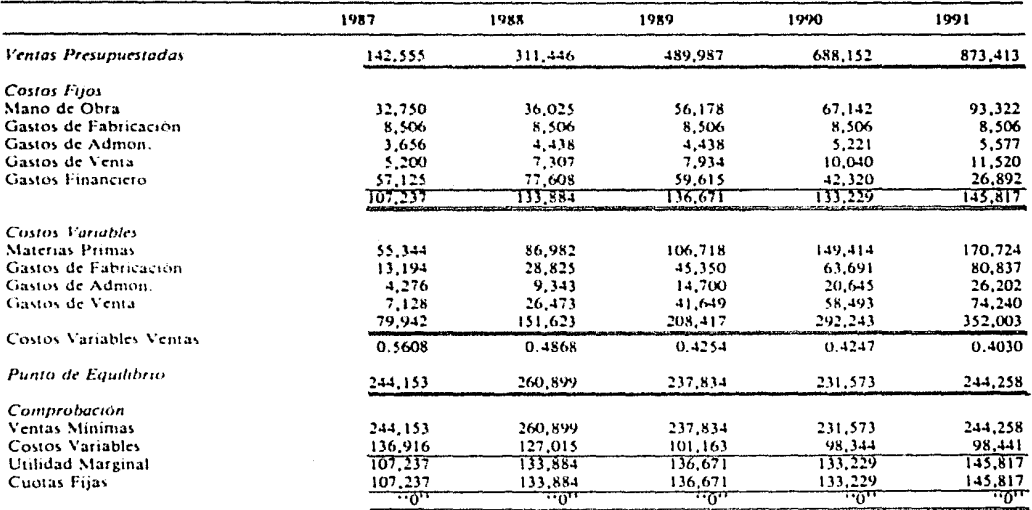

**GRAFICA "A" CENTRO MUEBLERO S.A.** RESULTADOS PRESUPUESTADOS 1987 (MILLONES DE PESOS)

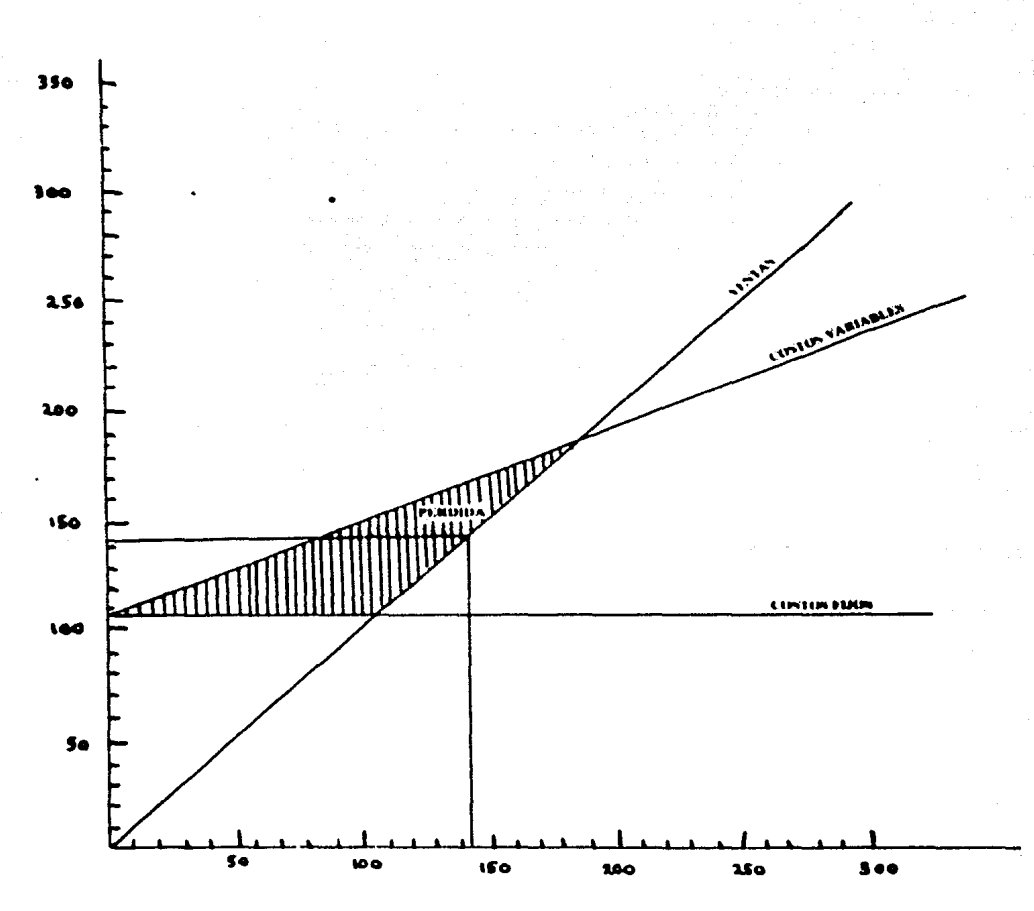

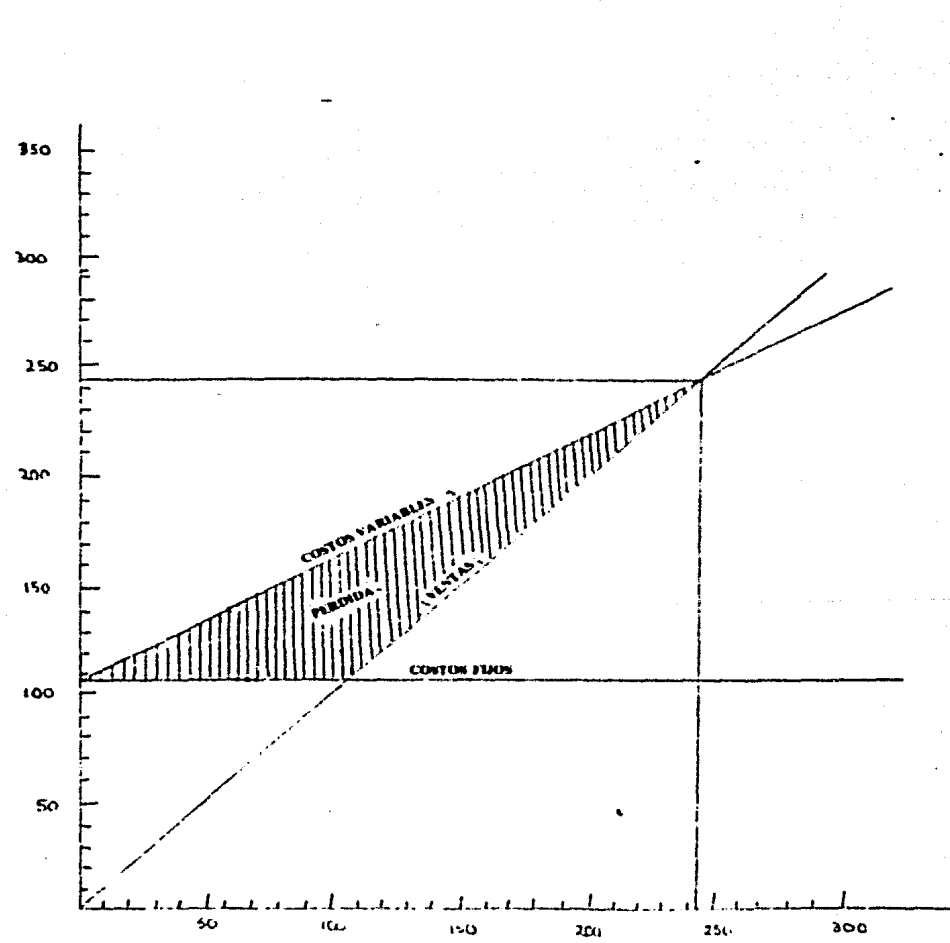

**GRAFICA No. 1 CENTRO MUEBLERO S.A. PUNTO DE EQUILIBRIO ECONOMICO 1987** (MILLONES DE PESOS)

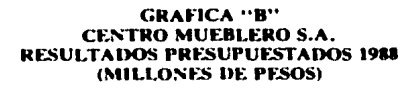

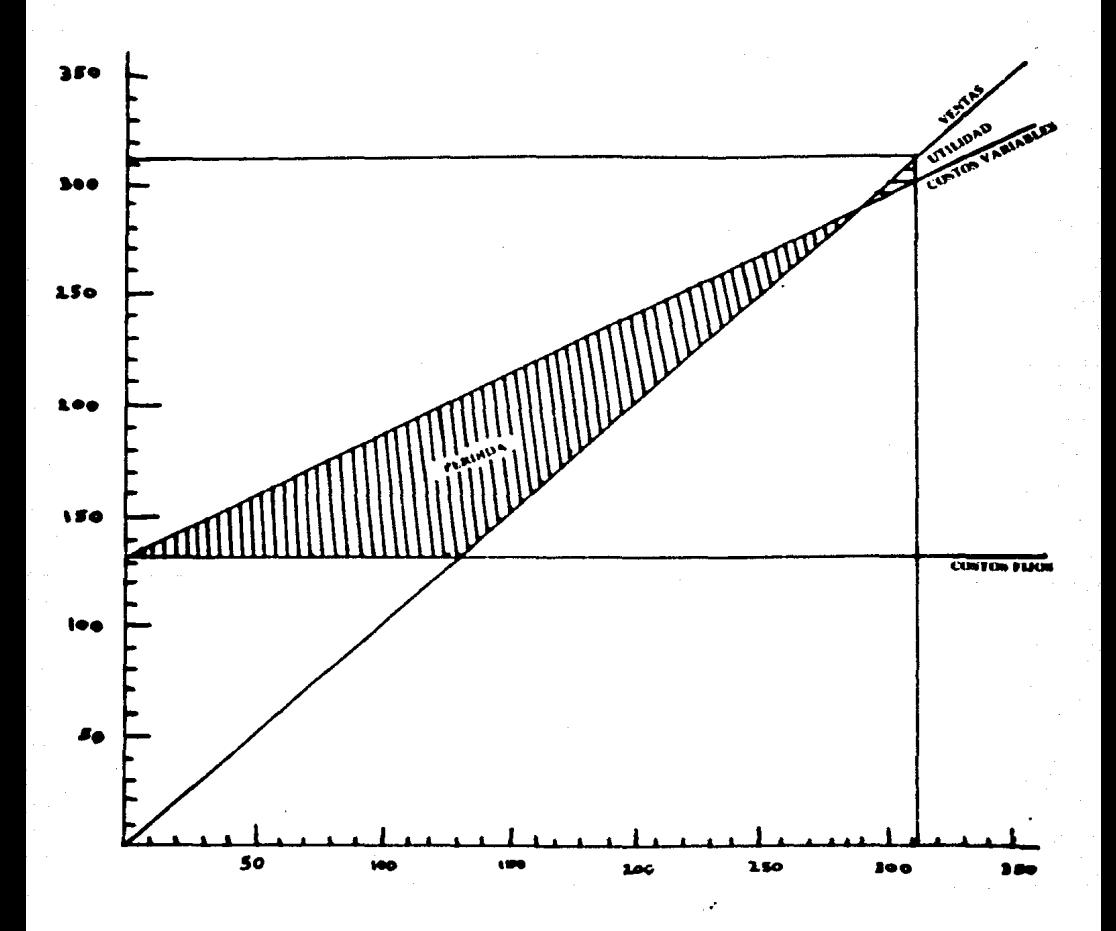

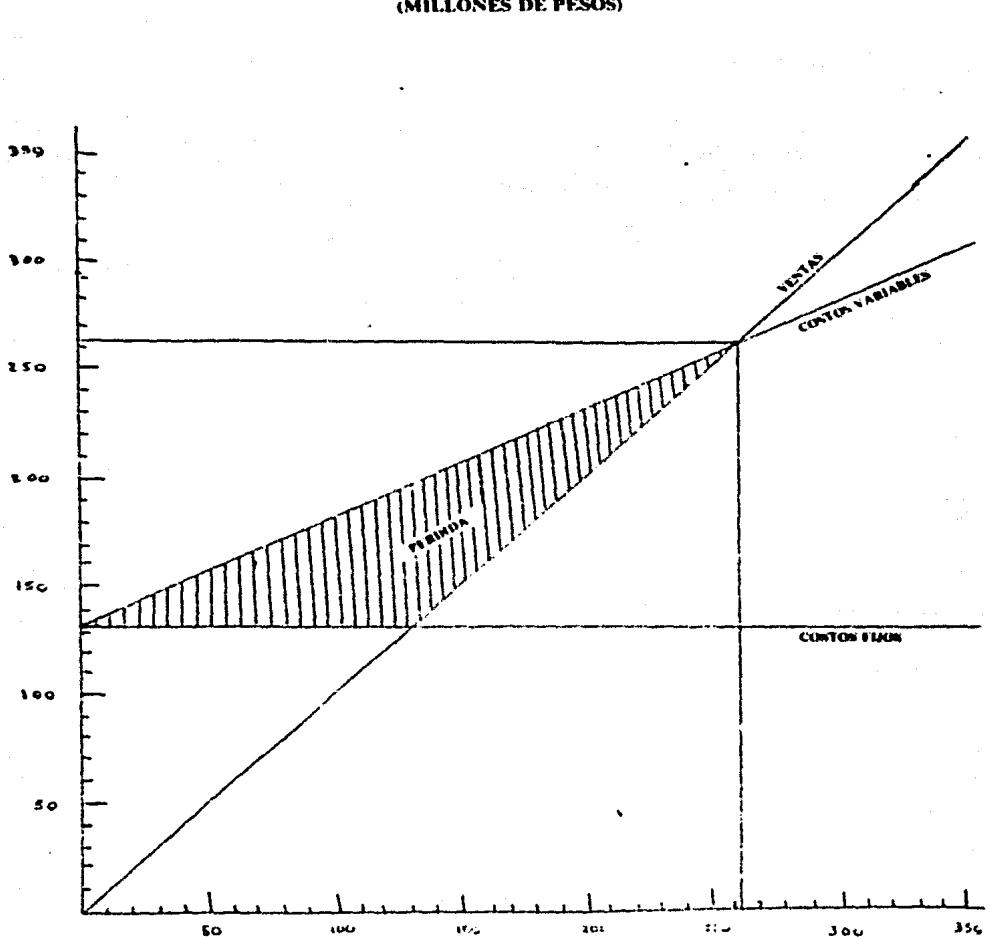

**GRAFICA No. 2 CENTRO MUEBLERO S.A.** PUNTO DE EQUILIBRIO ECONOMICO 1988
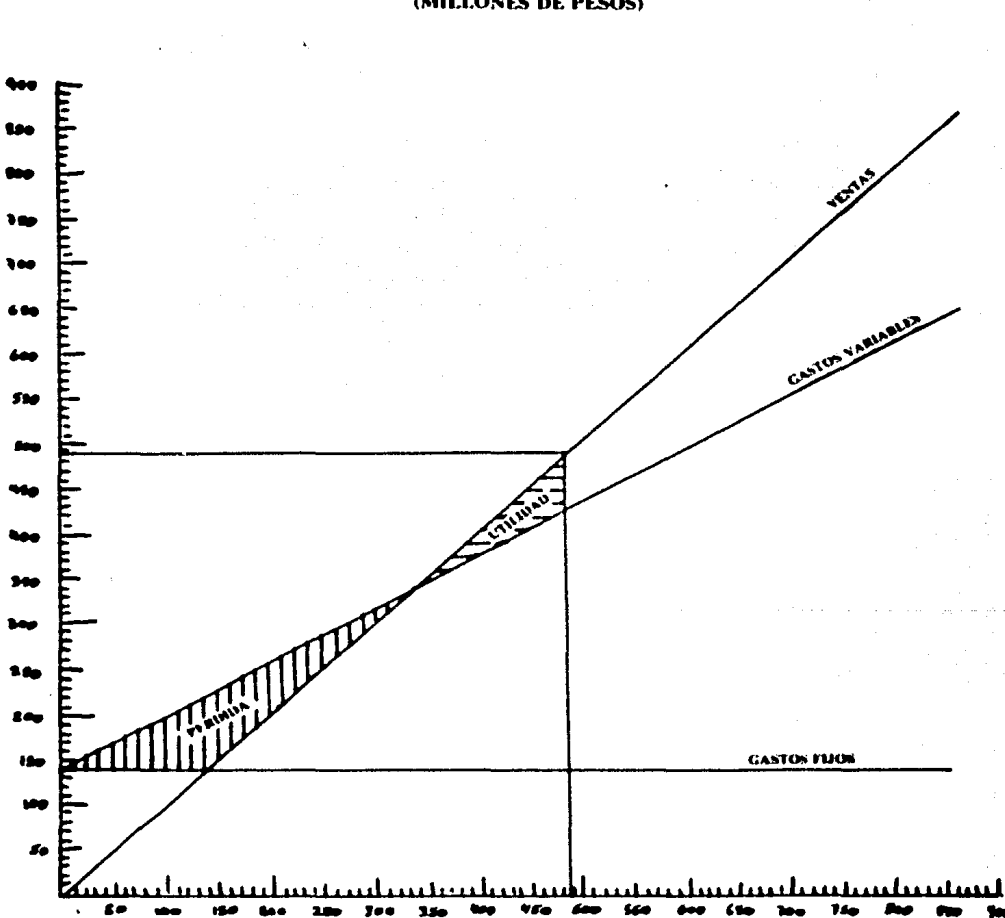

#### **GRAFICA "C"** CENTRO MUEBLERO S.A. **RESULTADOS PRESUPUESTADOS 1989** (MILLONES DE PESOS)

72

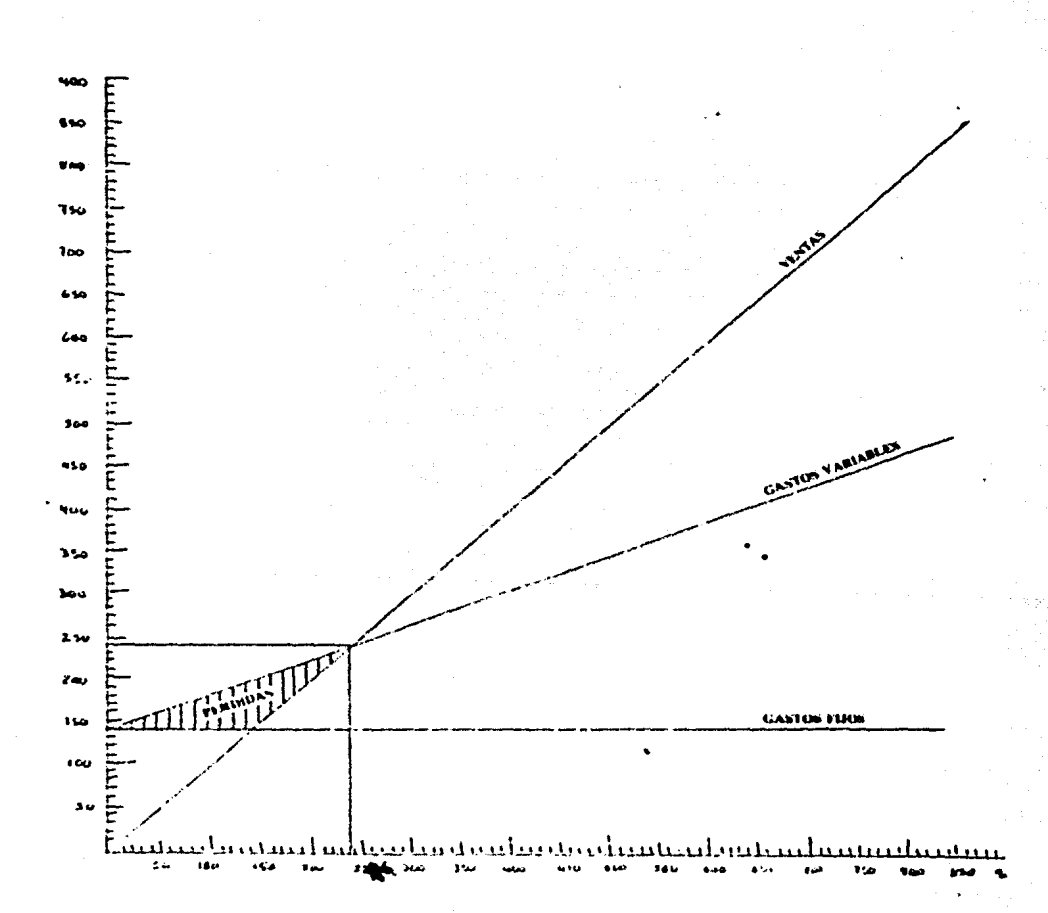

GRAFICA No. 3<br>CENTRO MUEBLERO S.A.<br>PUNTO DE EQUILIBRIO ECONOMICO 1989<br>(MILLONES DE PESOS)

73

ç.

#### **GRAFICA "D"** CENTRO MUEBLERO S.A. RESULTADOS PRESUPUESTADOS 1990 (MILLONES DE PESOS)

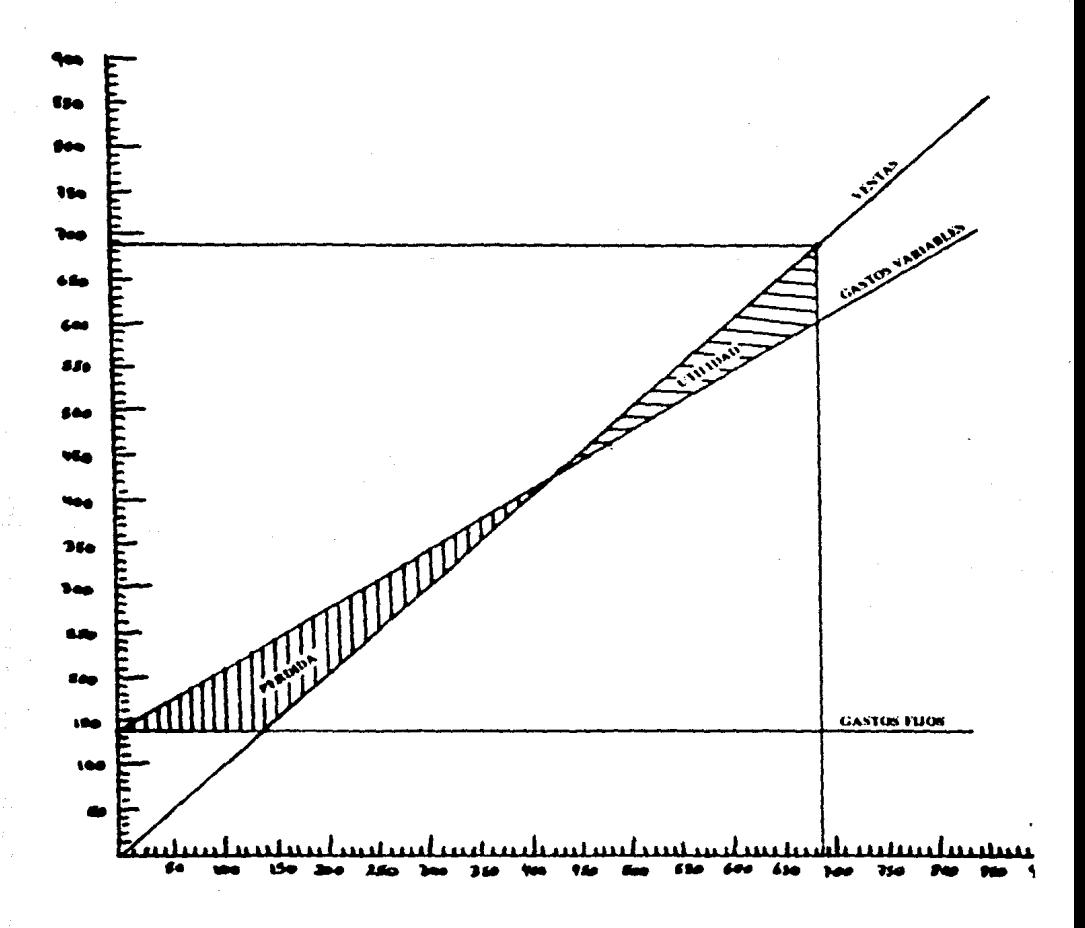

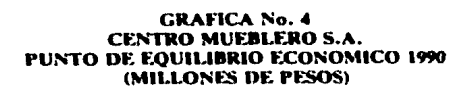

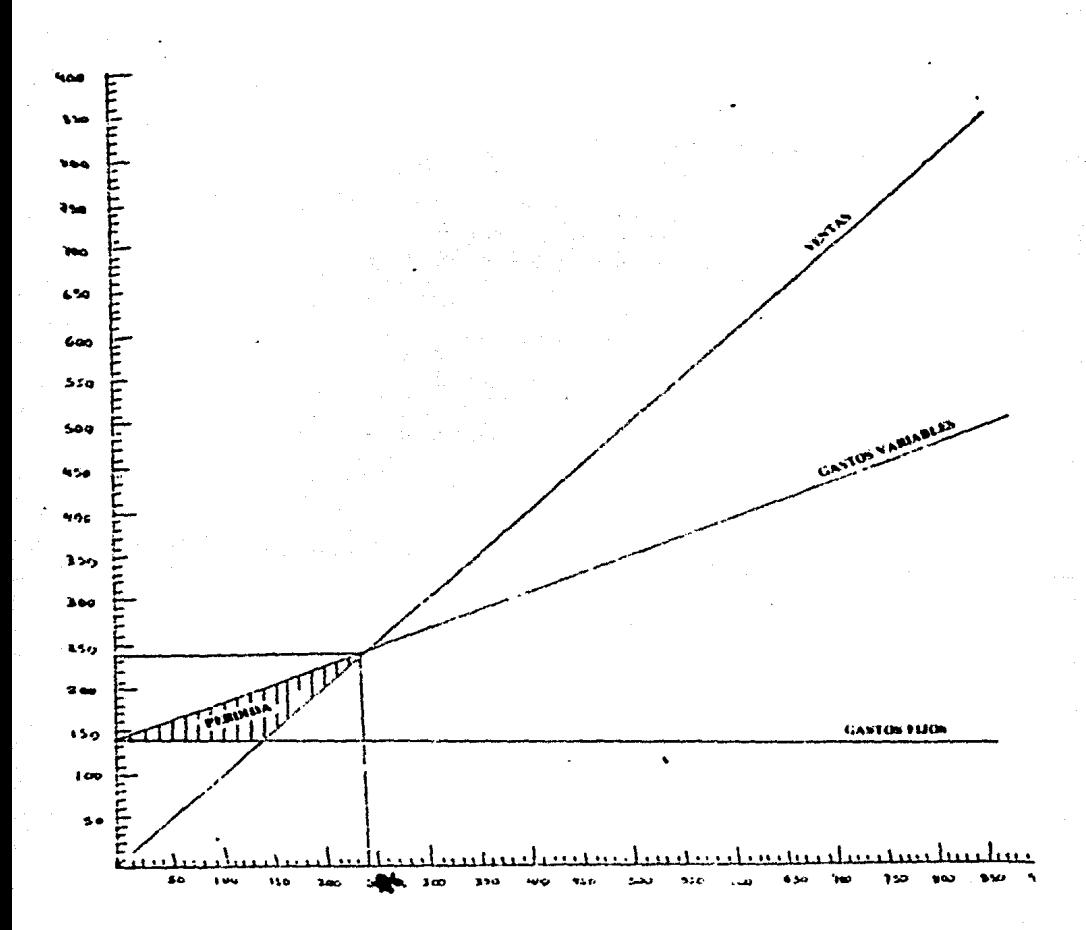

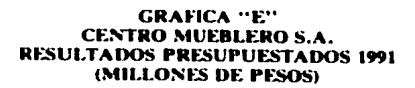

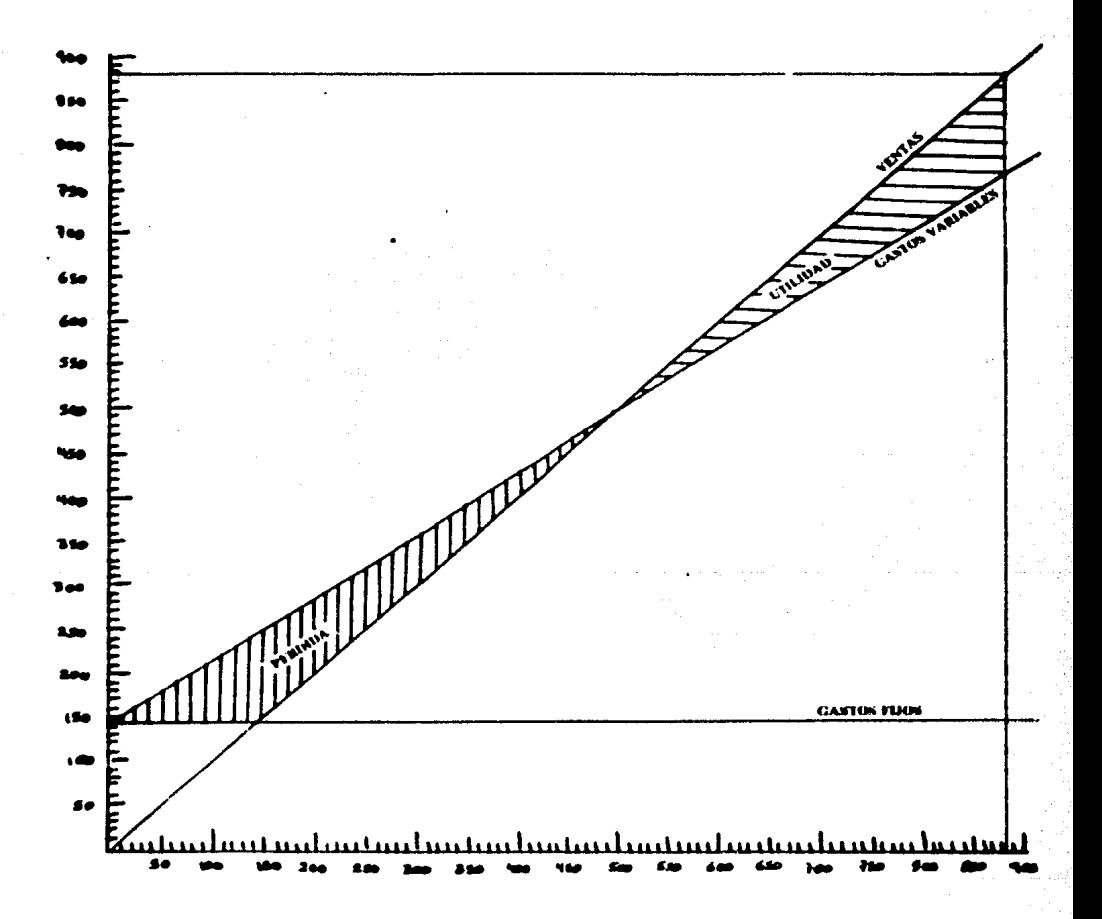

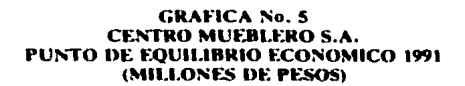

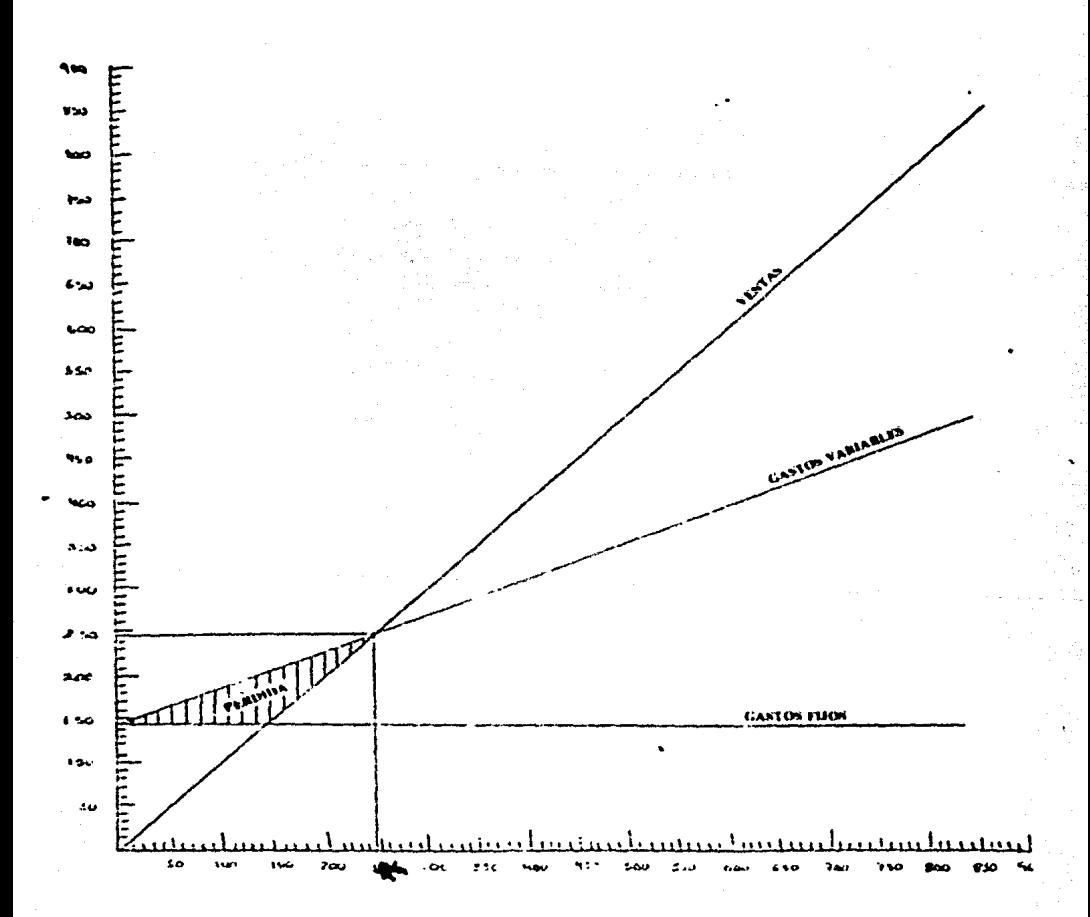

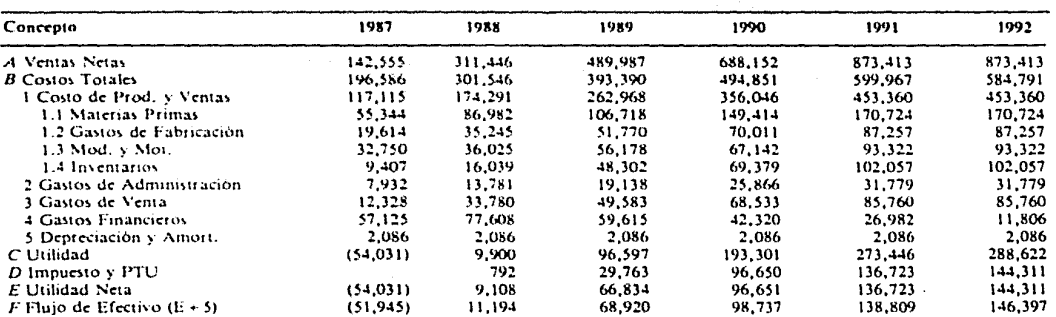

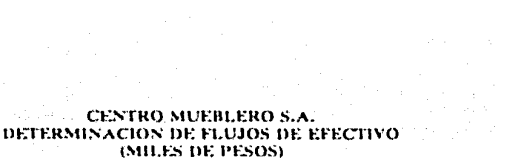

 $\hat{\mathbf{v}}$ 

# 2.3. Periodo real de Recuperación de la Inversión

Por medio de esta técnica se obtendra con exactitud el tiempo que tomará recuperar la inversión original del proyecto, considerando los flujos de efectivo obtenidos por cada año.

f *SH*   $S \sim 17$ 

 $\frac{1}{5}$   $\frac{1}{5}$   $\frac{1}{4}$ 

**BIBURFECA** 

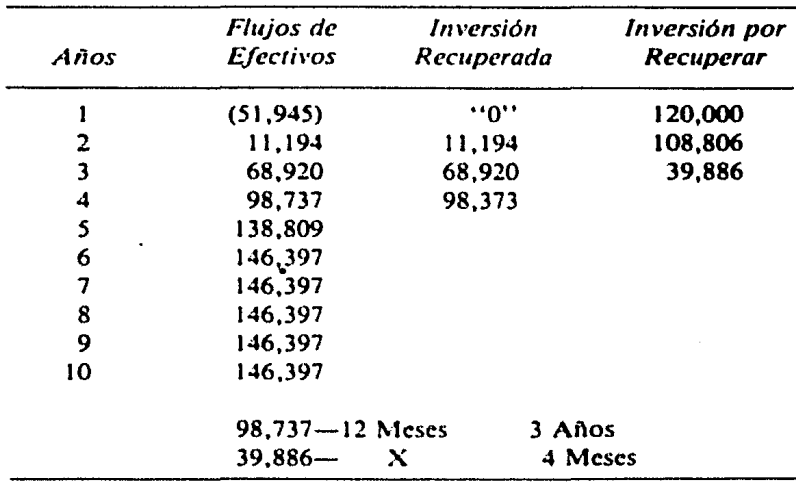

Esto nos indica que en 3 años, 4 meses, se recuperará realmente la inversión inicial tomando en cuenta los flujos de efectivo.

79

## **2.4. Valor Actual** Nelo

El Valor Actual Neto de un flujo monetario, se entiende como la actualización del dinero en un momento determinado, en donde la diferencia de una unidad monetaria del presente y una unidad monetaria del futuro esta representada por el \•alor del dinero através del tiempo.

## *Ventajas:*

1. Considera el valor del dinero en el tiempo.

2. Indica si la rentabilidad real de la inversión supera o no la rentabilidad exigible (VAN  $>$  0)

3. Supone la comparación del flujo positivo y negativo sobre una misma base de tiempo.

#### Desventajas:

1. Para muchos inversionistas es dificil comprender la mecánica que se utiliza para su cálculo.

2. Se necesita conocer la tasa de descuento para proceder a evaluar los proyectos por lo que cualquier error en la determinación de la tasa de descuento repercute en la evaluación de los proyectos.

3. Un aumento o disminución en la tasa de descuento puede cambiar la jerarquización de los proyectos.

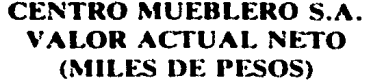

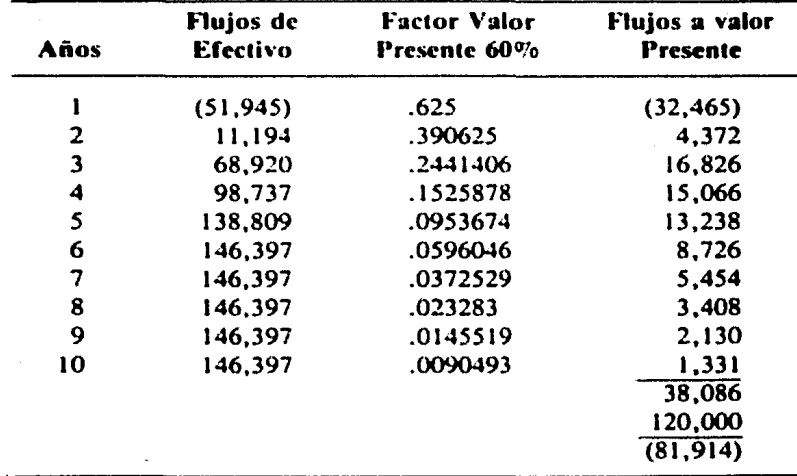

## 2.5. Tasa Interna de Rendimiento

Esta técnica proporciona un promedio de rendimiento para los varios años de vida util (operación) de un proyecto, tomando en cuenta el diferente valor del dinero a lo largo del tiempo, lo cual hace que los anos inmediatos al inicio tengan un mayor peso estadístico que los anos cercanos al final del periodo que lo comprende, lo que lo hace ser un método excelente para medir la bondad del proyecto debido a que es un método dinámico y no estático.

#### *Ventajas:*

1. Nos señala exactamente la rentabilidad del proyecto.

2. No es necesario determinar una tasa (costo del VAN).

3. En general nos conduce a los mismos resultados que el VAN, sin embargo la rentabilidad interna considera como tasa de reinversión su valor a diferencia del VAN que lo hace al costo de capital.

### Desventajas:

. 1. En algunos proyectos no existe una sola tasa interna si no varias, tantas como cambios de signo tenga el ílujo de efectivo.

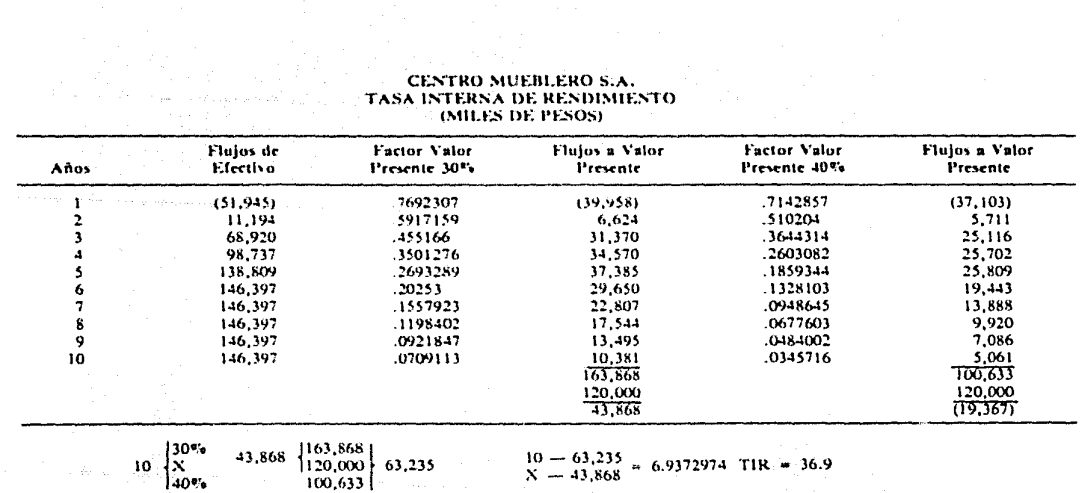

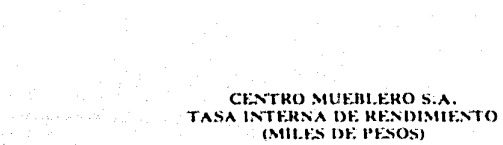

 $\bullet$ 

 $\sim$   $\sim$ 

ၕ

**Collection** 

## **3. EVALUACION DE RESULTADOS**

Con base en los resultados obtenidos en el punto dos de este capitulo, financieramente el proyecto no es recomendable, razón por la cual no es aceptable.

Las razones por las que no es recomendable el proyecto son:

a) De acuerdo a la técnica de Valor Actual Neto y con base en el axioma que dice; para poder aceptar un proyecto debe ser mayor o igual a cero. Existe en este proyecto una diferencia negativa de SS l ,914 mil, entre los flujos a valor presente menos la inversión, es decir, no se cuenta con fondos suficientes y rendimientos apropiados para cubrir el costo de capital.

b} La Tasa Interna de Rendimiento de este proyecto que iguala los flujos de efectivo a valor presente durante la vida del mismo, es de *36.9°!0,* que en rebción a la tasa del costo de capital de 60%. es demasiado baja.

e) Sin embargo el Periodo Real de Recuperación de la Inversión es atractivo, pues este es de 3 años, 4 meses. Pero en esta técnica no se toma en cuenta el valor del dinero en el transcurso del tiempo.

Con el fin de realizar una mejor evaluación sobre la factibilidad de éste proyecto y, tomando en cuenta los principales objetivos que dirigen a la empresa a incrementar la producción; se realiza el siguiente análisis de las proyecciones financieras de la entidad:

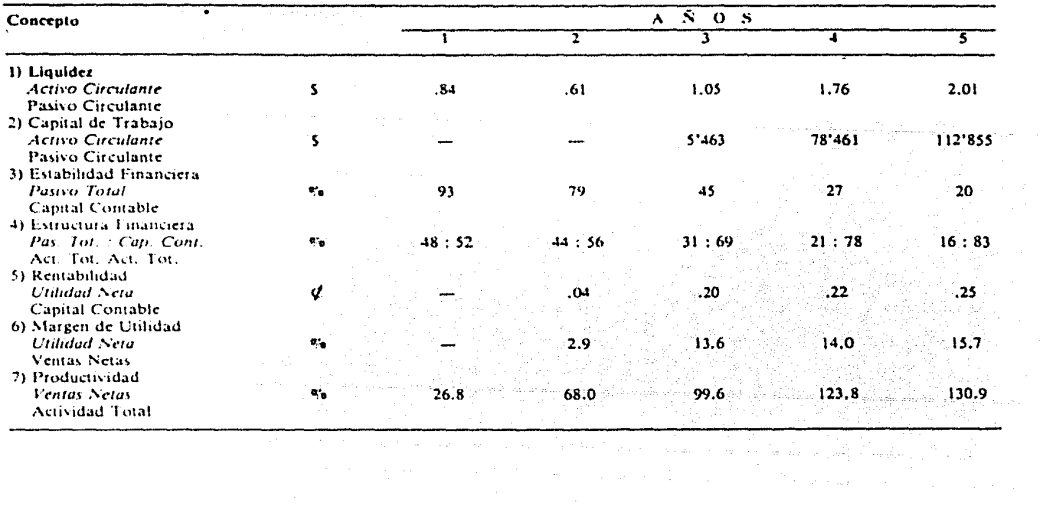

#### RAZONES FINANCIERAS PROYECTADAS DE LA EMPRESA CENTRO MUEBLERO, S.A.

 $\bullet$ 

 $\mathbf{3}$ 

Como se podrá observar en los dos primeros anos se obtiene un indice de liquidez bajo, el cual no alcanza a cubrir las obligaciones a corto plazo, así también, no se cuenta con capital de trabajo y se tiene un endeudamiento alto. Esto debido a que se trabaja a una capacidad de producción de un 25% y 40% en el primero y segundo año respectivamente.

Por otra parte, tenemos que partir del año tres se presenta una situación financiera favorable, y que se cuenta con la liquidez necesaria para hacer frente a las deudas a cono plazo, se cuenta con capital de trabajo disponible para invertir, las obligaciones de la entidad son bajas con respecto al capital contable, y en consecuencia existe una mayor rentabilidad, margen de utilidd y productividad. Esto es debido a que en estos últimos tres años se trabajó a una capacidad de producción del 50%, 70%, 80%, en el ai\o tres, cuatro y cinco respectivamente.

De acuerdo a los resultados obtenidos en el análisis se puede visualizar que a partir del tercer año se cuenta con los recursos necesarios para aumentar la capacidad de producción de la empresa, ya que existe menos riesgo al estar financiando el activo en un 16ª/o por medio de terceras personas y en un 830:0 por medio de capital propio. Por lo que se puede incrementar la capacidad de producci6n de la entidad de forma tal que se generen utilidades mayores a las presupuestadas en estos últimos tres años y, enconsecuencia altos flujos de efectivo que nos harían obtener un rendimiento aceptable sobre la inversión realizada. Y de esta forma lograr los objetivos para las cuales se realiz6 este estudio.

Otro planteamiento seria el iniciar nuevamente el estudio de factibilidad en cuanto a la parte técnica de éste, de tal forma que se especifiquen las necesidades de recursos necesarios para alcanzar una mayor producción desde el primer año y obtener un rendimiento sobre la inversi6n mas auecuada para contar con fondos suficientes, y así, cubrir el costo de capital a valor presente del provecto de inversión.

## **CONCLUSIONES**

El campo de actuación natural del Licenciado en Contaduría o Contador Público lo constituyen las finanzas al obtener y comprobar información de tipo financiero, entre otras técnicas, de la planeación y evaluación de estrategias financieras. Es decir, primero anticipar las diversas alternativas de obtener y aplicar recursos financieros de la mejor forma posible y calificar el probable efecto de las transacciones financieras a realizar, entre otras actividades.

Los campos de actuación especificas del Licenciado en Contaduría o Contador Público en la formulación y evaluación de proyectos de inversión son: la realización de Presupuestos Financieros y Evaluación de Proyectos.

Para poder evaluar un proyecto de inversión el Licenciado en Contaduría o Contador Público debe de conocer todos aquellos datos que se obtienen en el Estudio de Mercado *y* Estudio Técnico, los cuales son:

*Demanda.-* Necesidad o deseo de adquirir un bien o servicio unido a las posibilidades de adquirirlo.

- *Oferta.-* Cantidad de un bien que los productores estén dispuestos a llevar al mercado de acuerdo a los precios que puedan alcanzar y teniendo encuenta su capacidad real de producción.
- *Precio.-* Valor de intercambio de los bienes y servicios que se establece enire el comprador y el vendedor.
- *Comercialización.-* Conjunto de actividades relacionadas con la transferencia de bienes y servicios desde los productores hasta el consumidor final.
- *Tamaño de la Plama.-* Capacidad instalada de producción expresada en volumen, pesos, valor o número de unidades o productos elaborados en un año.
- *Localización de la Planta.* Para ésta se deben de tomar los factores de la localización del mercado de consumo y de las fuentes de materia prima.
- *Estudio preliminar de Ingeniería.* Su objetivo es determinar las caracteristicas del proceso de Producción, así como el de determinar el tipo de maquinaria requerida.
- *Análisis de Costo.-* Es el estimar y distribuir los costos de la inversión del proyecto en términos totales y unitarios a fin de determinar los recursos monetarios del proyecto.

En base a éstos, se realizará el estudio financiero el cual consiste en la formulación de presupuestos de ingresos y egresos, asi como la determinación de un calendario de la forma en que se realizará la inversión y las fuentes de financiamiento que se requerirán para la realización del proyecto.

De tal forma que se cuente con la información necesaria para aplicar las diversas técnicas de evaluación de proyectos, por medio de las cuales se esté en posibilidad de formar criteriospara accptar. modificar o rechazar la inversión. En resumen la evaluación de un proyecto industrial, consiste en verificar que éste se encuentre definido totalmente y que todas las decisiones adaptadas con respecto a las características del mismo estén debidamente fundamentadas.

# **BIBLIOGRAFIA**

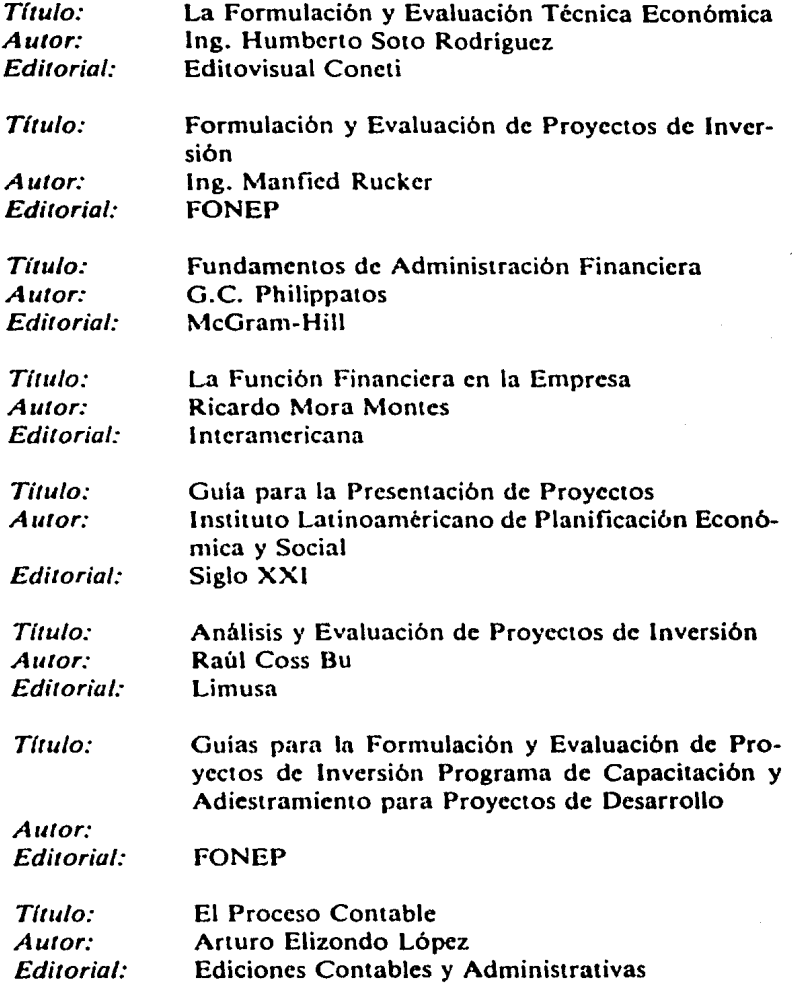